# UNIVERSIDADE TECNOLÓGICA FEDERAL DO PARANÁ DEPARTAMENTO ACADÊMICO DE ENGENHARIA MECÂNICA ENGENHARIA MECÂNICA

LUCAS ALEXANDRE DE SOUZA

# ANÁLISE NUMÉRICA COMPUTACIONAL DA INFLUÊNCIA DA UTILIZAÇÃO DE *WINGLETS* EM ASAS DE PEQUENA ENVERGADURA

TRABALHO DE CONCLUSÃO DE CURSO

**LONDRINA** 2021

#### LUCAS ALEXANDRE DE SOUZA

# ANÁLISE NUMÉRICA COMPUTACIONAL DA INFLUÊNCIA DA UTILIZAÇÃO DE *WINGLETS* EM ASAS DE PEQUENA ENVERGADURA

Trabalho de Conclusão de Curso apresentado como requisito parcial à obtenção do título de Bacharel em Engenharia Mecânica, do Departamento de Engenharia Mecânica, da Universidade Tecnológica Federal do Paraná.

Orientador: Prof. Dr. Ricardo de Vasconcelos Salvo

Co-orientador: Prof. Dr. Rafael Sene de Lima

## **LONDRINA**

2

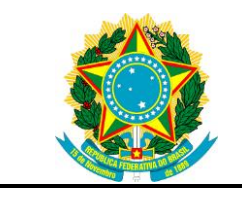

Ministério da Educação Universidade Tecnológica Federal do Paraná Campus Ponta Grossa Nome da Diretoria Nome da Coordenação Nome do Curso

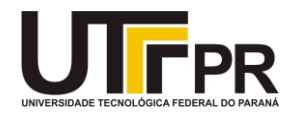

# TERMO DE APROVAÇÃO

# ANÁLISE NUMÉRICA COMPUTACIONAL DA INFLUÊNCIA DA UTILIZAÇÃO DE *WINGLETS* EM ASAS DE PEQUENA ENVERGADURA

por

# LUCAS ALEXANDRE DE SOUZA

Este(a) Trabalho de Conclusão de Curso foi apresentado(a) em 06 de dezembro de 2021 como requisito parcial para a obtenção do título de Bacharel em Engenharia Mecânica. O(a) candidato(a) foi arguido pela Banca Examinadora composta pelos professores abaixo assinados. Após deliberação, a Banca Examinadora considerou o trabalho aprovado.

> \_\_\_\_\_\_\_\_\_\_\_\_\_\_\_\_\_\_\_\_\_\_\_\_\_\_\_\_\_\_\_\_\_\_ Ricardo de Vasconcelos Salvo Prof.(a) Orientador(a)

\_\_\_\_\_\_\_\_\_\_\_\_\_\_\_\_\_\_\_\_\_\_\_\_\_\_\_\_\_\_\_\_\_\_\_ Amadeu Lombardi Neto Membro titular

> Ismael de Marchi Neto Membro titular

\_\_\_\_\_\_\_\_\_\_\_\_\_\_\_\_\_\_\_\_\_\_\_\_\_\_\_\_\_\_\_\_\_\_\_

- O Termo de Aprovação assinado encontra-se na Coordenação do Curso -

#### RESUMO

Souza, Lucas Alexandre de. Análise numérica computacional da influência da utilização de *Winglets* em asas de pequena envergadura. 2021. 57 folhas. Trabalho de Conclusão de Curso de Bacharelado em Engenharia Mecânica – Universidade Tecnológica Federal do Paraná. Londrina, 2021.

*Winglets* são dispositivos de ponta de asa, que atuam com o intuito de reduzir o arrasto induzido formado pela diferença de pressão entre a parte inferior e superior de asas com envergadura finita. Com intuito de replicar tal técnica amplamente utilizada na aviação comercial, esse trabalho visa estudar e simular a utilização do *Winglet* para a Equipe GRIFO AERODESIGN participante da competição SAE AERODESIGN. Inicialmente são desenvolvidas validações de modelos de simulação e experimentação já realizados. Tal validação é feita com e sem dispositivo de ponta de asa. Em seguida com o auxílio da literatura são selecionados parâmetros que auxiliam na otimização do *Winglet* para o desenvolvimento de um dispositivo próprio para as condições da asa da Equipe. Após a criação do dispositivo, são simulados tanto asa como asa + *Winglet* para que sejam comparados os resultados obtidos de arrasto e sustentação. A aplicação de tal dispositivo impactou em reduções de 3,8% no arrasto e 7,59% de aumento na sustentação e por consequência uma melhora na razão de sustentação por arrasto em 11,9%.

Palavras-chave: *Winglets*. Vórtice de ponta de asa. Arrasto induzido. Aerodesign. Dinâmica dos Fluidos Computacional (DFC).

#### ABSTRACT

Souza, Lucas A. Numerical computacional analysis of influence of Winglets in small wingspan wings. 2021. 57 pages. Trabalho de Conclusão de Curso de Bacharelado em Engenharia Mecânica – Federal University of Technology -Paraná. Londrina, 2021.

Winglets are wingtip devices, which are used to reduce the induced drag generated by the difference between under pressure and top pressure of finite wings. In order to replicate this technique widely used in commercial aviation, this work aims to study and simulate the use of Winglet for GRIFO AERODESIGN Team use in the SAE AERODESIGN competition. Initially, validations of simulation and experimentation models already performed are developed. Such validation is done with and without a wingtip device. Then with the help of the literature are selected parameters that help in the optimization of Winglets for the development of a device of its own for the conditions of the Team's wings. After the creation of the device, both wing and wing + Winglets are simulated to compare the results obtained from lift and drag. The application of this device impacted a reduction of 3.8% in drag and 7.59% increase in lift and as a result an improvement in the lift/drag ratio by 11.9%.

Keywords: Winglets. Wingtip Vortex. Induced drag. Aerodesign. Computacional Fluid Dynamics (CFD).

#### LISTA DE ILUSTRAÇÕES

Figura 1 – Origem do vórtice de ponta em uma asa de tamanho finito.

Figura 2 – Ilustração do arrasto induzido,  $F_{D,in}$ .

Figura 3 – Ciclo metodológico de execução do trabalho.

Figura  $4$  – Malha construída manualmente com o perfil NACA65 $3-218$  no ANSYS ICEM.

Figura 5 – Refinamento de malha próximo ao perfil NACA653-218.

Figura  $6$  – Refinamento de malha próximo a asa com perfil NACA65 $3$ -218 – ANSYS ICEM.

Figura  $7$  – Refinamento de malha próximo a asa com perfil NACA65 $3$ -218 – ANSYS MESHING.

Figura 8 – Construção da asa com perfil NACA653218 e *Winglet* 2 (Krishnan et al., 2020).

Figura 9 – Refinamento de malha próxima ao corpo de influência utilizando o *Winglet* 2 (Krishnan et al., 2020) - ANSYS MESHING.

Figura 10 – Vista isométrica asa desenvolvida pela Equipe GRIFO AERODESIGN.

Figura 11 – Vista superior asa desenvolvida pela Equipe GRIFO AERODESIGN.

Figura 12 – Vista lateral asa desenvolvida pela Equipe GRIFO AERODESIGN.

Figura 13 – Refinamento de malha próximo ao corpo de influência – ANSYS MESHING.

Figura 14 – Vista frontal do *Winglet* desenvolvido com exibição de uma curva guia para o loft – SOLIDWORKS.

Figura 15 – Recorte frontal em 1/3 da corda do *Winglet* desenvolvido com exibição de duas curvas guias para o loft – SOLIDWORKS.

Figura 16 – Vista normal ao perfil NACA0009 posicionado no *Winglet* desenvolvido – SOLIDWORKS.

Figura 17 – Vista lateral do *Winglet* desenvolvido – SOLIDWORKS.

Figura 18 – Vista isométrica do *Winglet* desenvolvido – SOLIDWORKS.

Figura 19 – Refinamento de malha próximo ao corpo de influência – ANSYS MESHING

Figura 20 – Coeficiente de sustentação para 0° x Número de elementos de malha.

Figura 21 – Coeficiente de sustentação para 0° vs Número de elementos de malha. Figura 22 – Gráfico de coeficiente de sustentação vs. Ângulo de ataque para Re =  $2,5.10<sup>5</sup>$ .

Figura 23 – Gráfico de coeficiente de arrasto vs. Ângulo de ataque para Re = 2,5.10<sup>5</sup>.

Figura 24 – Gráfico de coeficiente de sustentação vs. Ângulo de ataque para Re = 1,7.10<sup>5</sup> .

Figura 25 – Gráfico de razão C\_L/C\_D vs. Ângulo de ataque para Re = 1,7.105.

Figura 26 – Gráfico de coeficiente de sustentação vs. Ângulo de ataque para Re = 1,6.10<sup>5</sup> .

Figura 27 – Gráfico de coeficiente de arrasto vs. Ângulo de ataque para Re = 1,6.10<sup>5</sup>.

Figura 28 – Gráfico de sustentação sobre arrasto vs. Ângulo de ataque para Re = 1,6.10<sup>5</sup> .

Figura 29 – Campo de velocidades a 0,23 m do início da corda para asa a 0°.

Figura 30 – Campo de velocidades a 0,23 m do início da corda para asa + *Winglet* a  $0^{\circ}$ .

Figura 31 – Linha de corrente localizada próxima a ponta da asa.

Figura 32 – Linha de corrente localizada próxima a ponta do *Winglet*.

# LISTA DE SIGLAS

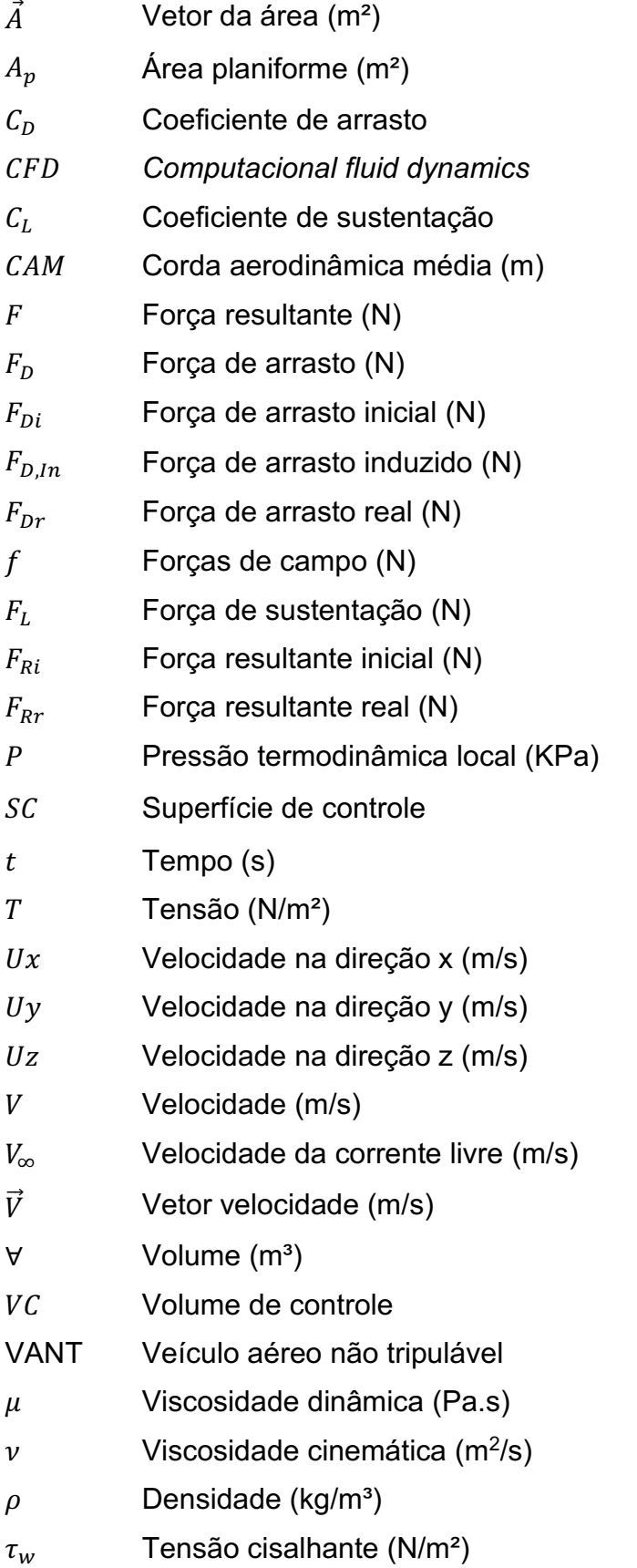

# **SUMÁRIO**

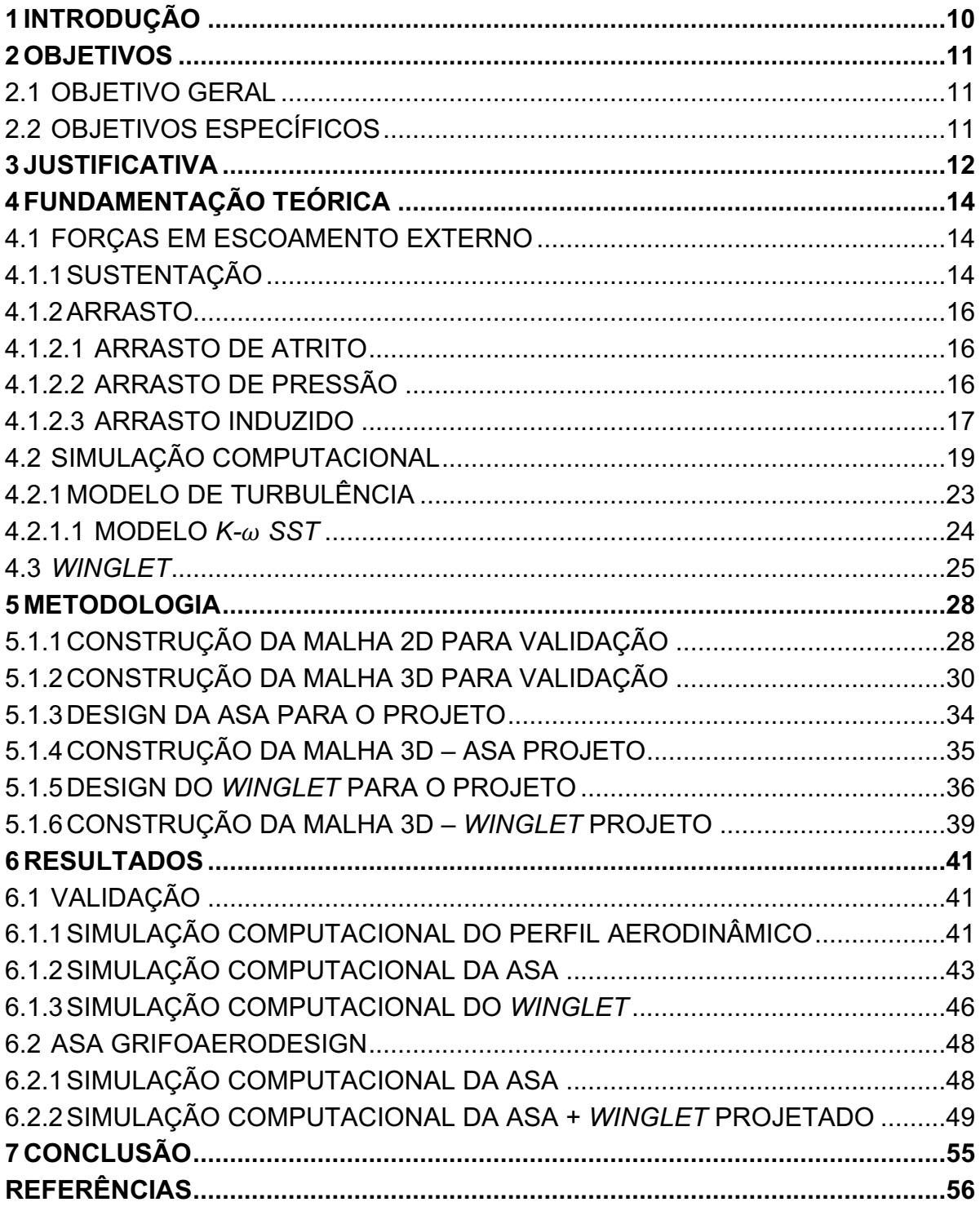

#### <span id="page-9-0"></span>1 INTRODUÇÃO

Do ponto de vista da engenharia, atualmente a missão da aerodinâmica na aviação está na capacidade e operação de forma econômica. O *Winglet,*  é um dispositivo que se relaciona com tais exigências por estar intimamente ligado à redução de arrasto induzido. A redução de arrasto induzido pode ocorrer através do aumento da envergadura da asa ou através da altura vertical do sistema de sustentação. Os *Winglets* aumentam a propagação dos vórtices após o bordo de fuga, criando maior sustentação na ponta da asa. (BOEING, [s.d.])

Modificar a ponta da asa é muito mais simples e barato que a construção total de uma nova asa. A eficiência de grandes aeronaves com *Winglets*  com alta velocidade subsônica já é reconhecida, contudo para veículos aéreos não tripuláveis (VANT's) pouco se tem comprovado (KRISHNAN et al., 2020).

A simulação computacional, através de correlações baseadas em dados experimentais, auxiliam na resolução analítica de campos de escoamento e geometrias complexas com maior economia se comparado com testes experimentais em túnel de vento (ÇENGEL; CIMBALA, 2015).

VANT's surgem como uma alternativa introdutória ao estudo de aeronaves de grande porte e consequentemente surgem nas universidades projetos dedicados a esse estudo. A equipe GRIFO AERODESIGN surge em 2014 na UTFPR Campus Londrina, com o objetivo de estudar as diferentes características de um VANT e participação em competições de Aerodesign, como a SAE AERODESIGN. Nestes campeonatos são estudadas desde questões estruturais, de estabilidade, aerodinâmica, de materiais utilizados até à construção. Consequentemente são abordados trabalho em equipe, organização interna e financeira, e desenvolvimento profissional do estudante.

Dentre os diversos aspectos estudados pela categoria aerodinâmica do projeto GRIFO AERODESIGN, todos surgem de duas forças fundamentais ao voo, arrasto e sustentação. Além do arrasto causado pela superfície da asa, existe ainda o arrasto induzido, ou arrasto de ponta de asa. Esse trabalho fundamenta-se no estudo da eficiência do *Winglet* para redução na formação de vórtices na extremidade da asa com o auxílio da simulação computacional para aeronaves com envergadura limitada de acordo com o regulamento da SAE AERODESIGN.

## <span id="page-10-0"></span>2 OBJETIVOS

#### <span id="page-10-1"></span>2.1 OBJETIVO GERAL

Avaliar o desempenho de um dispositivo de ponta de asa (*Winglet*) em uma asa com envergadura limitada através de simulação computacional com o *Software* OPENFOAM.

## <span id="page-10-2"></span>2.2 OBJETIVOS ESPECÍFICOS

- Simular perfil aerodinâmico bidimensional modelo NACA653-218 e validar os resultados com dados experimentais e numéricos;
- Simular o conjunto (asa + *Winglet*) com perfil NACA65<sub>3</sub>-218 e validar os resultados com dados experimentais e numéricos;
- Avaliar o modelo de *Winglet* a ser utilizado no projeto GRIFO AERODESGIN;
- Modelar o conjunto (asa + *Winglet*) de acordo com as regras disponibilizadas pela competição SAE AERODESIGN;
- Realizar análises aerodinâmicas de arrasto e sustentação;
- Validar a efetividade através dos resultados obtidos por meio da comparação com e sem o dispositivo.

#### <span id="page-11-0"></span>3 JUSTIFICATIVA

A Competição SAE AERODESIGN surge em 1986, nos Estados Unidos e anos depois com a SAE BRASIL estréia no país, em 1991. Já em 1999 a competição de AeroDesign constava nos calendários estudantis. Com o objetivo de difundir conhecimentos e técnicas da Engenharia Aeronáutica, através de aplicações práticas a competição anualmente lança novos regulamentos, baseados em problemas reais de engenharia enfrentados pela indústria aeronáutica. ("SAE BRASIL AeroDesign | SAE BRASIL", [s.d.])

Em meio a tal contexto surge a Equipe GRIFO AERODESIGN no ano de 2014. Dividida em diferentes categorias como: elétrica, estabilidade, cargas e estruturas e aerodinâmica. Cada qual com um foco específico somam-se para então participar da SAE AeroDesign. A equipe atualmente está inscrita na competição de acesso.

A equipe deverá projetar, construir e testar aeromodelo rádio controlado com a maior otimização possível em todos os sentidos, utilizando soluções multidisciplinares, criativas e inovadoras de acordo com o Regulamento. Dividida em duas partes: competição de projeto e competição de voo. A segunda das competições tem como regra o carregamento da maior carga possível, eficiência estrutural, menor peso quando vazia, confiabilidade e outros aspectos. A avaliação será feita através de um vídeo de voo. (SAE BRASIL, 2021)

Os motores utilizados são padronizados para todas as equipes, não garantindo nenhuma vantagem através de diferentes escolhas da lista. Como citado anteriormente deve ser levada a maior carga paga possível, ou seja, carga transportada desconsiderando o peso do avião e do tanque de combustível. A massa mínima a ser transportada é de 5 kg. Além disso a aeronave deverá conter uma envergadura máxima de 2,0 m. (SAE BRASIL, 2021)

Ao final serão somados os pontos de ambas competições, descontadas as penalidades por infrações cometidas sobre o regulamento e a soma de bônus, o qual poderá ser aplicado por criatividade, inovação e etc. (SAE BRASIL, 2021).

Com o intuito de melhorar o arrasto de ponta de asa, Whitcomb (1976) desenvolveu um dispositivo chamado *Winglet*, o qual apresentou uma redução no arrasto induzido em 20% e aumento na razão entre sustentação sobre arrasto em 9%, resultados mais que duas vezes maiores que os obtidos ao aumentar a ponta da asa.

Narayan e John (2016) através da simulação de diferentes modelos de *Winglets,* obtiveram aumentos na sustentação máxima em até 12,76%, reduções no arrasto de até 4,55% e aumento na razão de sustentação por arrasto em até 22,59%. Foi avaliado como a razão de aspecto (envergadura x corda) influencia até certo ponto no ganho de coeficientes aerodinâmicos.

Por fim Krishnan et al. (2020) avalia o efeito de diferentes *Winglets* em uma asa de envergadura de 660 mm, garantindo aumentos no coeficiente de sustentação de 5 a 25%, reduzindo o arrasto de 15 a 30% e aumentando a razão de sustentação por arrasto de 25 a 75%.

Todos os estudos apresentados apontam para benefícios muito desejados pela Equipe, desde o ganho extra de sustentação, redução de arrasto até o aumento da razão de sustentação por arrasto, fator diferencial no momento da escolha de perfis aerodinâmicos de alta sustentação para asa.

#### <span id="page-13-0"></span>4 FUNDAMENTAÇÃO TEÓRICA

A seguir serão tratados assuntos fundamentais para compreensão detalhada de tal trabalho. Os tópicos vão desde conceitos fundamentais de aerodinâmica, simulação computacional, até uma breve contextualização sobre *Winglets.*

#### <span id="page-13-1"></span>4.1 FORÇAS EM ESCOAMENTO EXTERNO

Fox (2018) cita que o escoamento externo ou escoamento sobre corpos submersos irá acontecer sempre que existir movimento relativo entre um corpo sólido e o fluido que o circunda, de tal forma que o corpo experimentará uma força resultante  $(F)$ . Tal F depende de diversos fatores, tais como velocidade relativa  $(V)$ , tamanho do corpo e das propriedades do fluido (densidade  $(\rho)$ , viscosidade dinâmica  $(\mu)$  e etc.)

Um fluido pode exercer forças e momentos sobre um corpo em várias direções (ÇENGEL; CIMBALA, 2015). O escoamento sobre o fluido gera tensões sobre a superfície, as quais geram a força resultante. Sendo elas tensões tangenciais devido a ação viscosa e tensões normais devido à pressão local (FOX et al., 2018). Para escoamentos bidirecionais as forças resultantes de pressão compõem a força de sustentação e as forças resultantes do cisalhamento compõem a força de arrasto (ÇENGEL; CIMBALA, 2015).

Devido à grande quantidade de variáveis que compõem as forças de sustentação e arrasto se torna inviável descrever forças para cada situação. Assim prefere-se trabalhar com números adimensionais apropriados os quais representam as características de arrasto e sustentação do corpo, chamados de  $C_L$  e  $C_D$ , coeficientes de sustentação e arrasto, respectivamente (ÇENGEL; CIMBALA, 2015).

## <span id="page-13-2"></span>4.1.1SUSTENTAÇÃO

A força de sustentação representa a maior qualidade que uma aeronave possui em comparação com os outros tipos de veículos e define a habilidade de um avião se manter em voo. Basicamente, a força de sustentação é utilizada como forma de vencer o peso da aeronave e assim garantir o voo (RODRIGUES, 2009).

De acordo com Çengel e Cimbala (2015), a contribuição dos efeitos viscosos em corpos carenados como o caso dos aerofólios, dispositivos destinados à geração de sustentação, é desprezível dado que o cisalhamento é paralelo à superfície. Assim, a sustentação, de forma prática, pode ser considerada inteiramente decorrente da distribuição de pressão sobre o corpo, ou seja, sua forma influencia diretamente na sustentação.

Rodrigues (2009) utiliza os princípios físicos fundamentais da terceira lei de Newton e o princípio de Bernoulli para explicar como a força de sustentação é criada. Quando uma asa se desloca através do ar, o escoamento é dividido em duas parcelas: uma superior e outra inferior à asa. De acordo com a lei de ação e reação de Newton, a parte direcionada para baixo da asa é forçada a isso, e por consequência o ar gera uma reação de mesma intensidade com sentido oposto sobre a asa, direcionado para cima. O mesmo acontece na parte superior contudo com intensidade menor, daí a força de sustentação.

A equação de Bernoulli pode ser usada como um guia na identificação das regiões de pressão alta e baixa: a pressão é baixa em localizações onde a velocidade do escoamento é alta, e a pressão é alta em localizações onde a velocidade do escoamento é baixa (ÇENGEL; CIMBALA, 2015). Como a pressão estática na superfície superior é menor do que na superfície inferior ela acaba por criar uma força de sustentação de baixo para cima em perfis aerodinâmicos.

Fox (2018) afirma que para maioria dos objetos em escoamento externo o arrasto é dado como força mais significativa. Contudo para objetos, como aerofólios, a sustentação é significativa. A sustentação é definida como a componente de força perpendicular ao escoamento. Ele ainda define o coeficiente de sustentação ( $\mathcal{C}_L$ ) a partir da seguinte equação:

$$
C_L = \frac{F_L}{\frac{1}{2}\rho V^2 A_p} \tag{1}
$$

O  $C_L$  é definido como a razão entre a força de sustentação  $F_L$  e o produto da pressão dinâmica pela área.  $A_p$  é a área planiforme, em outras palavras, área projetada máxima da asa definida em geral pela multiplicação da corda pela envergadura.

#### <span id="page-15-0"></span>4.1.2ARRASTO

A força que um fluido em movimento exerce sobre um corpo na direção do escoamento é chamada de arrasto. Em geral, é um efeito indesejado da mesma forma que o atrito. Sua redução está associada com a economia de combustível por exemplo em automóveis, submarinos e aviões. Ainda auxilia em maior segurança, durabilidade da estrutura submetida a ventos fortes e redução de ruido e vibração. Pode atuar de duas formas, paralelo à superfície através do cisalhamento ou normal através da estagnação do escoamento, sendo chamados respectivamente de arrasto de atrito e arrasto de pressão (ÇENGEL; CIMBALA, 2015).

Fox (2018) define o coeficiente de arrasto a partir da seguinte equação:

$$
C_D = \frac{F_D}{\frac{1}{2}\rho V^2 A_p} \tag{2}
$$

O  $C_D$  é definido como a razão entre a força de arrasto  $F_D$  e o produto da pressão dinâmica pela área da seção transversal.

#### <span id="page-15-1"></span>4.1.2.1 ARRASTO DE ATRITO

A parte do arrasto referente à tensão de cisalhamento na parede  $(\tau_w)$  é chamado de arrasto de atrito. É a componente da força de cisalhamento na direção do escoamento e dessa forma depende da orientação do corpo e da intensidade cisalhante na parede,  $\tau_w$ , ou seja, ele depende da superfície. Como exemplo pode ser citado o escoamento sobre uma placa plana. É dependente da viscosidade e aumenta conforme ela aumenta. Corpos carenados sofrem principalmente com esta forma de arrasto (ÇENGEL; CIMBALA, 2015).

### <span id="page-15-2"></span>4.1.2.2 ARRASTO DE PRESSÃO

A parte do arrasto referente à pressão é chamado de arrasto de pressão. Ele é proporcional à área frontal, perpendicular ao escoamento. Normalmente é predominante para corpos rombudos. O arrasto de pressão é mais significativo em situações onde ocorre o descolamento da camada limite, quando o fluido se separa do corpo em algum ponto. Dessa forma, é criada uma região de pressão muito baixa na parte traseira. Nesse caso o arrasto de pressão ocorre devido à grande diferença de pressão entre os lados da frente e de trás do corpo (ÇENGEL; CIMBALA, 2015).

De acordo com Rodrigues (2009), representa o arrasto gerado devido ao desbalanceamento de pressão causado pela separação do escoamento

#### <span id="page-16-0"></span>4.1.2.3 ARRASTO INDUZIDO

Anderson (2005) define uma diferença fundamental entre fluidos circulando sobre asas de envergadura finita e infinita. Há um aumento no arrasto. Tal aumento é descrito como arrasto induzido, o qual é gerado pelos vórtices. A força do arrasto induzido é proporcional ao espaçamento e raio dos vórtices.

Como a asa possui sustentação, então obviamente a pressão na superfície inferior é maior que a da parte superior. Consequentemente existe a tendência de que o ar saia da região de alta pressão para baixa pressão através da ponta da asa. Tal circulação estabelece um movimento circular à jusante da asa. Esse movimento circular é então chamado de vórtice. A Figura 1 representa a origem do vórtice de ponta de asa.

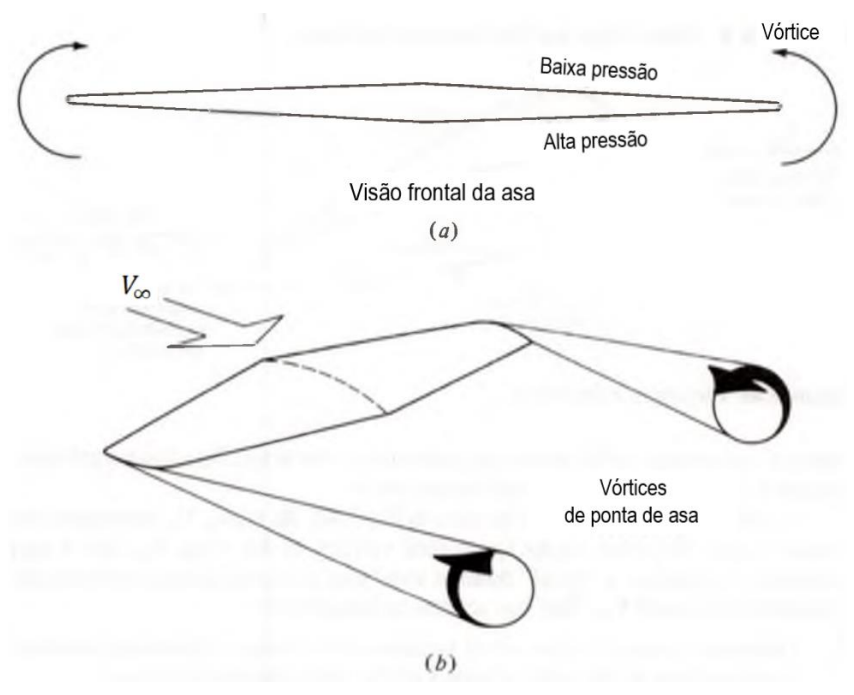

Figura 1 **–** Origem do vórtice de ponta em uma asa de tamanho finito.

Fonte: Adaptado de Anderson (2005).

Çengel (2015) define como vórtices de ponta de asa, o movimento em turbilhão que forma espirais ao longo do escoamento causado devido ao movimento do fluido que se dirige para cima nas pontas e é varrido para trás devido ao movimento relativo entre o fluido e a asa.

Anderson (2005) conceitua por fim o arrasto induzido, através do vetor resultante sobre a asa. O qual com a presença dos vórtices faz com que a distribuição de pressão sobre a superfície da asa seja inclinada para trás, o que por consequência gera uma redução na sustentação e um acréscimo no arrasto total da asa já que o vetor de força resultante é rotacionado de tal maneira que sua componente paralela ao escoamento aumenta e a perpendicular reduz. O autor ressalta ainda que o arrasto induzido é um tipo de arrasto de pressão.

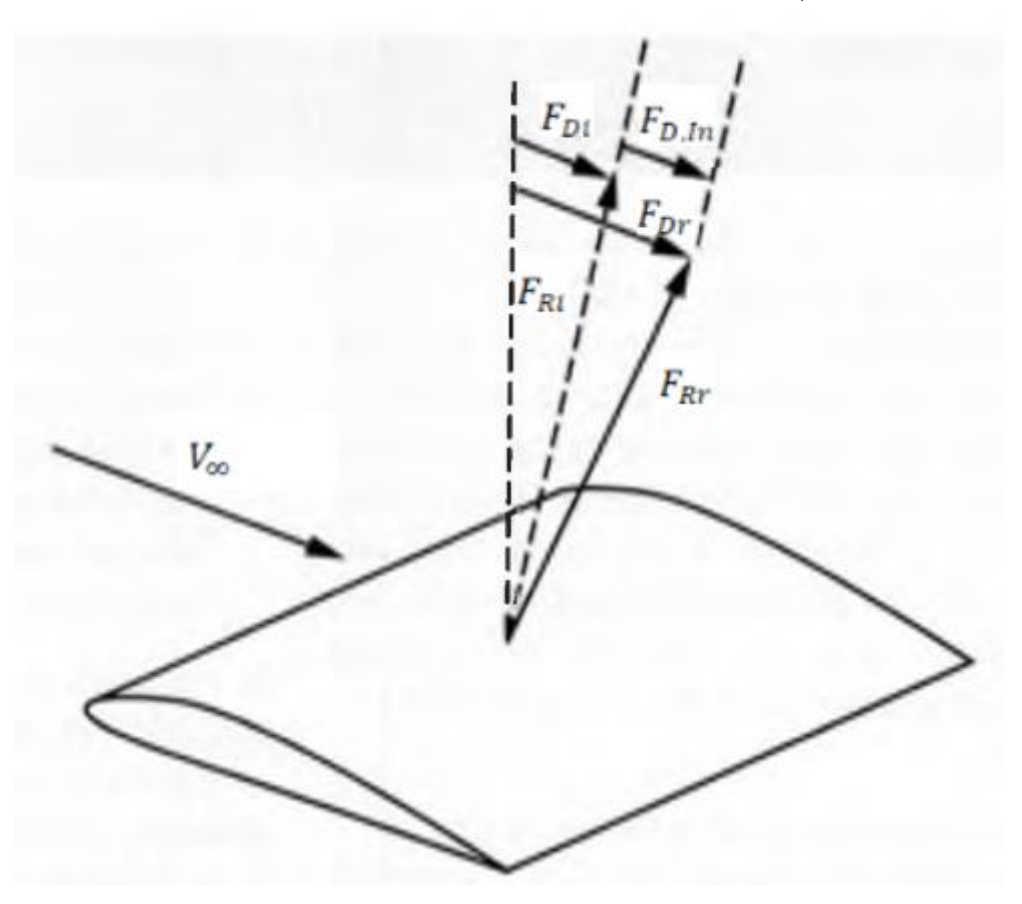

Figura 2 – Ilustração do arrasto induzido,  $F_{Dir}$ .

Fonte: Adaptado de Anderson (2005).

A Figura 2, acima, auxilia na conceitualização do arrasto induzido. Considerando a velocidade de corrente livre  $(V_\infty)$ , sabe-se que o somatório das pressões gera um vetor de força resultante, o qual é considerado para uma situação

inicial sem o arrasto induzido,  $F_{Ri}$ . A componente paralela a  $V_{\infty}$  se refere a força de arrasto inicial  $F_{Di}$ , a qual é gerada devido ao atrito da parede da asa e do arrasto de pressão gerado devido à separação do fluido. O vetor  $F_{Rr}$  trata da força resultante real, a qual representa a resultante aerodinâmica real que contabiliza o arrasto induzido. Mais uma vez a componente paralela a  $V_\infty$  trata-se do arrasto, contudo agora uma força de arrasto real ( $F_{Dr}$ ). A força de arrasto induzido ( $F_{D,In}$ ) é a diferença entre  $F_{Dr}$  e  $F_{Di}$ :

$$
F_{D,ln} = F_{Dr} - F_{Di} \tag{3}
$$

#### <span id="page-18-0"></span>4.2 SIMULAÇÃO COMPUTACIONAL

De acordo com Çengel (2015), campos de escoamento e geometria na maioria dos casos de escoamento externo são demasiadamente complicados para serem resolvidos analiticamente. Dessa forma, faz-se necessária a utilização de computadores para que através de correlações baseadas em dados experimentais seja possível executar "experimentos numéricos" com maior economia se comparado com testes experimentais em túnel de vento.

Ferziger e Perić (2002) cita que apesar de conhecermos as equações de mecânica dos fluidos por mais de um século, existe uma certa dificuldade em utilizalas diretamente em casos de engenharia aplicada, dado que somente alguns escoamentos simples possuem soluções analíticas conhecidas. Fox (2018) descreve duas das principais equações para a mecânica dos fluidos:

• Equação de conservação da massa (ou continuidade):

$$
\nabla \cdot \rho \vec{V} + \frac{\partial \rho}{\partial t} = 0 \tag{3}
$$

Equações de Navier-Stokes (ou de quantidade de movimento):

$$
\rho \left( \frac{\partial \vec{V}}{\partial t} + \vec{V} \cdot \nabla \vec{V} \right) = -\nabla P + \nabla \cdot T + f \tag{4}
$$

A equação de conservação de massa é descrita na forma diferencial pelo gradiente do produto entre a densidade  $(\rho)$  e vetor velocidade  $(\vec{V})$  acrescido do gradiente de  $\rho$  em função do tempo (t). Tudo isso deve ser igual a zero para que haja conservação.

A equação de movimento é dada através da igualdade entre a derivada parcial do vetor velocidade em função do tempo acrescido do produto escalar entre  $\vec{V}$  e o seu respectivo gradiente ( $\nabla \vec{V}$ ) que multiplicados por  $\rho$  devem ser iguais ao negativo do gradiente da pressão termodinâmica local  $(-\nabla P)$ , somado com o produto escalar do gradiente pela tensão  $(T)$  e com as forças de campo  $(f)$ .

Ferziger e Perić (2002) descrevem o quanto o avanço da computação auxiliou na resolução mais veloz de soluções numéricas para tais equações tão complexas que compõem o modelo matemático, sendo o restante desse tópico baseado exclusivamente em seu livro. Hoje, tal campo, amplamente estudado, é chamado de Dinâmica dos Fluidos Computacional (DFC, ou como mais comumente conhecida, em inglês: C*omputacional Fluid Dynamics CFD*).

O primeiro passo para o método numérico se dá através do modelo matemático, o qual é dado por equações diferenciais e condições de contorno. Para se fazer a conciliação entre o modelo matemático e a computação através da DFC é necessário que haja a discretização, a qual é responsável por aproximar as equações diferenciais parciais em determinados pontos discretos no espaço e no tempo. Dela são conhecidos três principais métodos: Diferenças Finitas, Volumes Finitos e Elementos Finitos.

Antes de citar qualquer um dos métodos descritos acima é importante descrever algumas opções, as quais dividem a malha numérica, o que, em essência, são formas de discretização do domínio geométrico onde o problema será resolvido. Abaixo são descritos alguns tipos de malha:

> • Malha estruturada (regular): Possuem como propriedade o não cruzamento de linhas de uma mesma família e cruzam somente uma vez com linhas de outras famílias. A vantagem de tal malha se dá em sua simplicidade, facilitando a programação e geração de matrizes com estrutura regular, e por consequência, possibilitando a utilização de diversos *solvers* eficientes. Já as suas desvantagens estão na utilização em domínios com solução geométrica simples, e na

distribuição de pontos da malha com difícil controle, gerando refino muito fino em regiões desnecessárias.

- Malha estruturada (por bloco): Possuem dois ou mais subníveis de divisão do domínio de solução. Separam-se em blocos de nível mais grosseiro e mais fino. Os primeiros blocos são segmentos grandes do domínio, podem apresentar estrutura irregular e, ou não, se sobrepor. Já o segundo são definidas malhas estruturadas, a qual permite a descrição de domínios geometricamente mais complexos. À medida que se aumenta a complexidade geométrica, aumenta, normalmente, a complexidade da malha utilizada que por consequência gera maior dificuldade na programação. Ainda para esse nível pode haver a sobreposição de blocos, contudo isso gera uma dificuldade adicional para garantir a conservação na interface dos mesmos.
- Malha não estruturada: Utilizada em geometrias muito complexas, dado sua flexibilidade, ou seja, capacidade de se adaptar a qualquer domínio de solução arbitrário. Pode ser gerada automaticamente através de algoritmos existentes. Suas maiores vantagens são as capacidades diversas como: ser feita ortogonalmente, com razão de aspecto controlada e refino fácil em local desejado. Além das vantagens listadas ela possui ainda a flexibilidade já que seus códigos são mais flexíveis e não necessitam de modificação quando há um refino local. Por outro lado, sua maior desvantagem é a irregularidade da estruturação dos dados. Para malhas hexagonais a geração e préprocessamento de malhas são muito difíceis. Tal tipo de malha, apesar de poder ser utilizada com qualquer método de discretização, se adapta melhor a abordagem de elementos finitos e volumes finitos.

Após o conhecimento das diferentes formas utilizadas para discretização, é possível descrever melhor cada um dos métodos relacionando-o com a malha selecionada:

> • Método de Diferenças Finitas: é o mais fácil para geometrias simples e também o mais antigo para solução de equações diferenciais parciais (desenvolvida por Euler no século XVIII). Apesar de poder ser utilizado em qualquer tipo de malha, não é comum a utilização em malhas não

estruturadas e na prática acaba sendo restrito a geometrias simples. Além dos pontos negativos já citados, ele sofre ainda com a não garantia da conservação a não ser que sejam tomados alguns cuidados especiais.

• Método dos Volumes Finitos: O domínio de solução é dividido em volumes de controle (VC's). Usa de forma integral as equações de conservação aplicando-as em cada VC, nele ainda é aplicado um nó em seu centroide onde as variáveis serão calculadas. A interpolação é usada para expressar os valores das variáveis em função dos nós, para cada um deles é obtida uma equação algébrica. O método ainda, é aplicável para qualquer tipo de malha, contemplando até malhas complexas.

A função da malha nesse método define somente as fronteiras do VC, e não precisa estar relacionada a um sistema de coordenadas. O sistema é conservativo por construção já que a integral das superfícies de controle (SC's) vizinhas compartilha das mesmas características. Por fim, a grande desvantagem do método comparado ao de diferenças finitas é que o desenvolvimento de métodos de ordem maior que dois são mais difíceis de desenvolver em 3D. Devido ao fato de volumes finitos apresentar três níveis de aproximação: interpolação, diferenciação e integração.

• Método dos Elementos Finitos: Normalmente através de malha não estruturada, o método se assemelha de muitas maneiras aos volumes finitos. Em 2D normalmente formam triângulos ou quadriláteros e em 3D, tetraedros e hexaedros. Sua distinção se dá pela multiplicação das equações por uma função peso antes de serem integradas. Por utilizar malhas não estruturadas esse método tem grande qualidade em geometrias complexas, porém ao mesmo tempo sua maior desvantagem está nas matrizes de linearização das equações as quais não são bem estruturadas como para malhas regulares, dificultando o encontro de métodos de solução eficientes.

Após a discretização é gerado um grande sistema de equações algébricas não lineares estando apto a resolução. O *solver* deve ser escolhido de acordo com o tipo de malha utilizada e o número de nós em cada equação algébrica. A não linearidade das equações faz com que seja utilizado um esquema iterativo para solução. Nesta etapa se dá ainda a escolha do tipo de regime permanente ou transiente, sendo que para o segundo é necessário saber as condições de contorno transientes.

Por fim por se tratar de um método iterativo devem ser estabelecidas condições de convergência. Usualmente, existe dois níveis de iterações, internas e externas, sendo a primeira onde as equações lineares são resolvidas e a segunda que lida com a não-linearidade e acoplamento das equações. É de extrema importância decidir quando parar para que haja acurácia e eficiência na solução.

#### <span id="page-22-0"></span>4.2.1MODELO DE TURBULÊNCIA

Para elevados números de Reynolds, o termo inercial se sobrepõe ao termo viscoso, e a circulação laminar se torna instável. Rapidamente flutuações de velocidade e pressão aparecem e o escoamento se torna inerentemente tridimensional e instável. Quando isso ocorre descrevese então que o escoamento é turbulento (WILCOX, 2006).

ANSYS (2009) define fluxos turbulentos como aqueles caracterizados por campos de velocidades flutuantes, os quais transportam momento e energia causando variações nas quantidades transportadas. A escala de tais flutuações pode variar em tamanho e frequência, sendo que as pequenas escalas são caracterizadas por altas frequências e as grandes escalas caracterizadas por baixas frequências. De um ponto de vista computacional a presença de escalas pequenas com rápida variação temporal exige um alto custo para sua simulação direta. Esse custo é tão alto que se torna proibitivo para a maior parte dos cálculos práticos de engenharia.

Uma forma de reduzir o custo computacional passa pela utilização de modelos de turbulência. Os *Software's* ANSYS Fluent e OpenFOAM disponibilizam vários desses modelos, sobretudo aqueles baseados nas equações médias de Reynolds (RANS – *Reynolds Averaged Navier-Stokes equations*). Ao utilizar um modelo RANS um campo médio é simulado, reduzindo consideravelmente o custo computacional

O Modelo *K* é o mais simples dos "modelos completos" de turbulência, utiliza duas equações as quais oferecem duas soluções separadas para as equações de transporte permitindo que a velocidade turbulenta e a escala de comprimento sejam determinadas de forma independente (ANSYS, INC., 2009). Com certeza, foi o modelo mais popular com duas equações do século XX, tendo seu desenvolvimento com Chou (1945), Davidov (1961) e Harlow e Nakayama (1968). Sendo introduzido posteriormente por Jones e Launder (1972) (WILCOX, 2006).

O Modelo *K* padrão é baseado no modelo semiempírico das equações de transporte para energia cinética turbulenta  $(K)$  e seu índice de dissipação  $(\varepsilon)$ . *K* sendo derivada da equação exata, enquanto  $\varepsilon$  é obtido do raciocínio empírico físico. Apesar de sua robustez, economia, e precisão razoável para uma grande quantidade de fluxos turbulentos ele negligencia os efeitos da viscosidade molecular, ou seja, assume que o fluxo é completamente turbulento. Portanto tal modelo é valido somente para este tipo de escoamento (ANSYS, INC., 2009).

O Modelo *K* é o segundo modelo de duas equações mais usado, sendo desenvolvido por Wilcox ao longo de 20 anos. Utiliza a mesma equação para *K* que o modelo anteriormente apresentado sendo diferenciado em  $\omega$ . O modelo possui maior precisão tanto no tratamento da viscosidade próxima a região da parede, como na sua contagem para os gradientes de pressão na corrente livre. Contudo o modelo *K* não fornece bons resultados em regiões não turbulentas da corrente livre, portanto é indicado para escoamentos próximos a paredes. (POPE, 2000)

ANSYS (2009) cita que o modelo baseado em Wilcox, incorpora modificações nos efeitos para baixo número de Reynolds, compressibilidade e a propagação de cisalhamento no fluxo. Empiricamente baseado, utiliza o índice de dissipação especifica  $(\omega)$ , que pode ser descrito como a razão entre  $\varepsilon$  e K. Wilcox (2006) descreve o quanto o modelo evoluiu ao longo das décadas, e também referência Kolmogorov e Prandtl como precurssores do modelo *K.*

## <span id="page-23-0"></span>4.2.1.1 MODELO *K SST*

O modelo *K SST* surge em 1992, como uma variação do Modelo *K* para escoamentos sobre perfis aerodinâmicos. Tanto os modelos *K-ε, K-ω* como analises experimentais foram utilizados para comprovar a precisão do modelo criado, satisfazendo e melhorando os modelos anteriormente descritos (MENTER, 1992).

ANSYS (2009) descreve que Menter (1992) desenvolveu um modelo que efetivamente mistura a robustez e precisão da formulação  $K-\omega$  na região próxima a parede com a independência da corrente livre do K- $\varepsilon$  no campo distante. As diferenças em relação ao K-<sub>ω</sub> podem ser listadas através de alguns refinamentos descritos a seguir:

- As constantes de modelagem são diferentes.
- A definição de viscosidade turbulenta é modificada para contabilizar o transporte da tensão cisalhante turbulenta.
- É incorporado a equação de  $\omega$  um termo de difusão cruzada amortecido.
- É criado uma função mista que multiplica o modelo padrão  $K-\omega$  e  $K-\varepsilon$ juntamente, de tal forma que próximo a parede ela se comporte como um modelo  $K$ - $\omega$  e distante como  $K$ - $\varepsilon$ .

### <span id="page-24-0"></span>4.3 *WINGLET*

No início de 1897, Lanchester obteve uma patente referente a uma superfície vertical instalada na ponta da asa. Desde então uma serie de analises teóricas indicavam um avanço significante com superfícies verticais na ponta.(WHITCOMB, 1976)

Whitcomb (1976) em seu estudo sobre *Winglets* cita que tais dispositivos podem ser chamados de difusores de vórtices. Seu estudo dita também que o desenvolvimento de tais dispositivos se deu através de cálculos teóricos, considerações físicas do fluido, e de extensivos estudos exploratórios experimentais. Além dos estudos em relação a redução do arrasto de ponta de asa, devem ser analisados ganho de sustentação, momento fletor gerado devido ao aumento do peso da asa, distribuição das forças geradas sobre ele e outras variáveis que podem prejudicar ao invés de ajudar.

O modelo criado por Whitcomb (1976) apresentou reduções de arrasto induzido em 20% e aumento de 9% na razão de sustentação por arrasto, sendo que este aumento é maior que o dobro do ganho obtido com uma extensão da asa.

De acordo com BOEING, ([s.d.]) do ponto de vista da engenharia, atualmente a missão da aerodinâmica está na capacidade e operação de forma econômica. Nesse ponto se encaixa o *Winglet*, dispositivos diretamente relacionados a redução do arrasto induzido. A redução de arrasto induzido pode ocorrer através do aumento da envergadura da asa ou através da altura vertical do sistema de sustentação. Os *Winglets* aumentam a propagação dos vórtices ao longo do bordo de fuga.

Narayan e John (2016) em sua investigação computacional tridimensional em escoamentos subsônicos realizaram um estudo comparativo de performance em relação a diferentes tipos de *Winglet*. Os *Winglets* induzem a formação de vórtices menores emanando da ponta da asa e prevenindo a formação do vórtice principal. Os *Winglets* analisados partiram do modelo proposto por Takenaka, os *Blended Winglets* que possuem pontas verticais com ângulo de 75° em relação a envergadura. BMAX *Winglets* consistem em duas pontas verticais com ângulo de inclinação de 65° similar ao *Blended Winglet* onde se espera que a ponta inferior acrescente performance como a parte superior. Por fim são avaliados os *Multi-Tip Winglets* com 2, 3 e 4 pontas todos direcionadas verticalmente para cima. A análise comparativa mostrou que o dispositivo mais efetivo em termos de performance aerodinâmica foi o BMAX aumentando a razão de  $C_L/C_D$  em 14,81% comparado com 3,54% para *Blended Winglet*. Quanto ao *Multi-Tip Winglet* notou-se que o aumento do número de pontas contribui para maior sustentação, porem a redução de arrasto mais efetiva ocorre para 3 pontas, de tal forma que a razão  $C_L/C_D$  seja aumentada em 22,59%.

Whitcomb (1976) coloca que para resultados mais satisfatórios é necessário que o coeficiente de força normal sobre a superfície do *Winglet* seja limitado a valores de mesma ordem que os coeficientes de sustentação da asa. Ainda cita que o ângulo ótimo de configuração se dá com uma inclinação para fora, o que reduz a interferência do fluxo na raiz da parte superior do *Winglet* em condições supercríticas.

Krishnan et al. (2020) cita que os *Winglets* são conhecidos por melhorar a eficiência de grandes aeronaves com alta velocidade subsônica, contudo para veículos aéreos não tripuláveis (VANT's) pouco se tem comprovado. Então baseado no abutre grifo de Ruppell (ave conhecida por voar muito alto) buscam validar o modelo RGV *Winglet*, anteriormente experimentado por Hossain e Rahman (2011).

Hossain e Rahman (2011) apresentaram em seus experimentos em túnel de vento para uma asa com envergadura de 660mm, 25-30% de redução no coeficiente de arrasto e 1020% de aumento no coeficiente de sustentação usando um *Winglet* parecido com pena de asa com ângulo de 60° de inclinação em relação a envergadura.

Krishnan et al. (2020) em sua análise comparativa avaliaram que ângulos de inclinação positivos apresentam melhor performance e aumento no  $\mathcal{C}_L.$  Sendo que 60° foi considerado o melhor ângulo, e usado para todas as configurações de design. O *Winglet* RGV (2) apresentou os melhores resultados dentre todas as simulações feitas aumentado  $C_L$  de 5 a 25%, diminuindo  $C_D$  de 15 a 30% e aumentando a razão de / de 25 a 75% comparado com outras configurações de *Winglet*.

Por fim Giuberti (2013) conduziu um estudo no qual conseguiu validar através de simulação a utilização de *Winglets* em aeronaves de aerodesign. Foi atingido uma redução de 25% do arrasto total, principalmente através da redução do arrasto induzido. O arrasto de atrito aumentado graças ao *Winglet* reduz em 16% os ganhos em relação a diminuição do arrasto induzido. Mesmo assim, o arrasto total da asa foi reduzido em torno de 15% diminuindo o esforço em 2,1 N realizado pelo motor. A razão de  $C_L/C_D$  foi aumentada no mesmo percentual de 15%.

#### <span id="page-27-0"></span>5 METODOLOGIA

Para melhor descrever o procedimento metodológico do presente trabalho, a Figura 3 descreve três pilares fundamentais para cumprir com o objetivo final da validação do *Winglet* na asa da Equipe GRIFO AERODESIGN de acordo com as regras da competição SAE AERODESIGN.

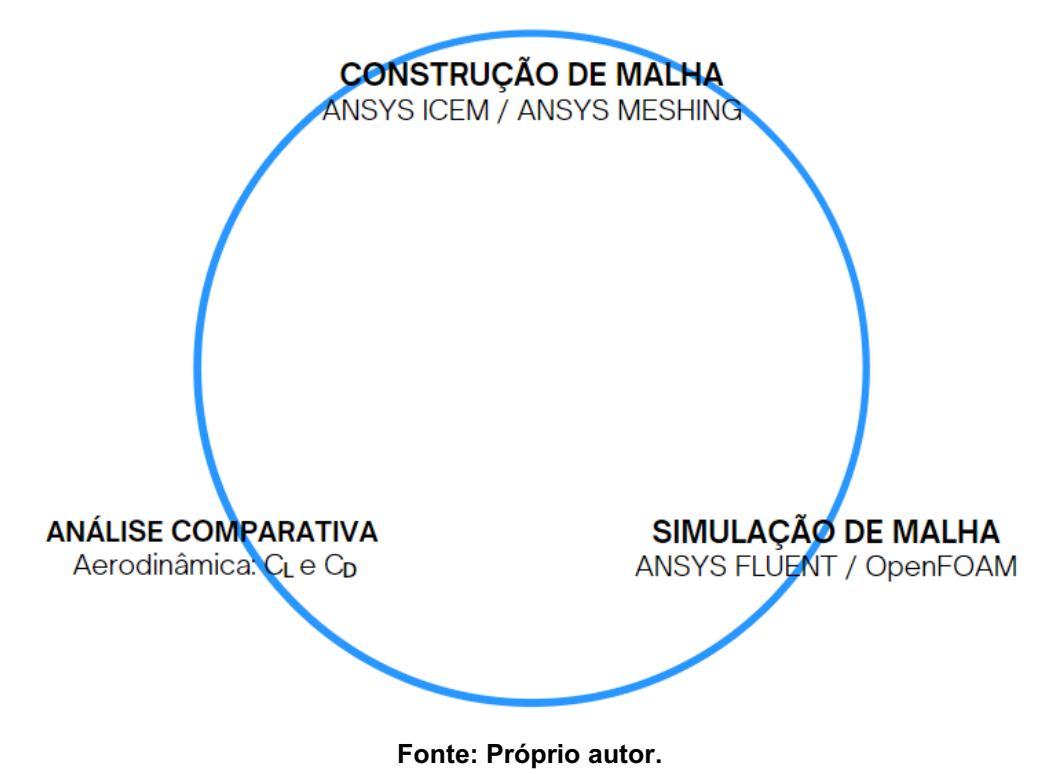

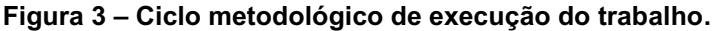

## <span id="page-27-1"></span>5.1.1CONSTRUÇÃO DA MALHA 2D PARA VALIDAÇÃO

Inicialmente são adquiridas as coordenadas do perfil NACA 653-218, com o auxílio do Airfoil Tools ([s.d.]), esse é o mesmo perfil utilizado por Krishnan et al. (2020) em análise computacional do *Winglet* em formato de pena de pássaro desenvolvido por Hossain e Rahman (2011), o qual obteve resultados experimentais em túnel de vento.

Para tal simulação desenvolve-se uma malha bidimensional para o perfil com cerca 85.000 elementos, a qual foi construída com blocagem manual através do ANSYS ICEM. A mesma foi construída em um domínio no formato C-Grid conforme Figura 4:

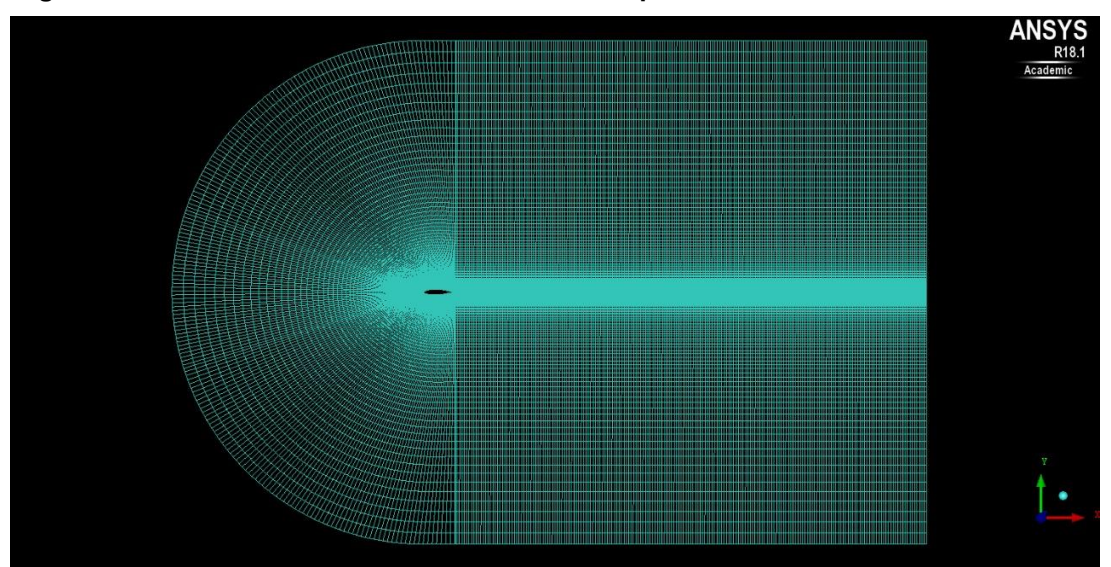

Figura 4 – Malha construída manualmente com o perfil NACA65<sub>3</sub>-218 no ANSYS ICEM.

Fonte: Próprio autor.

Sabendo da influência da região próxima à asa para a obtenção de resultados mais precisos, foi utilizada uma zona interna de refinamento cujo y+ foi de aproximadamente 1, conforme a Figura 5. Toda a malha apresenta uma razão de crescimento de 1,1.

Para auxiliar nas simulações realizadas posteriormente são definidas regiões de entrada e saída, posicionadas respectivamente na parte superior, inferior e esquerda para entrada e na região direita para saída.

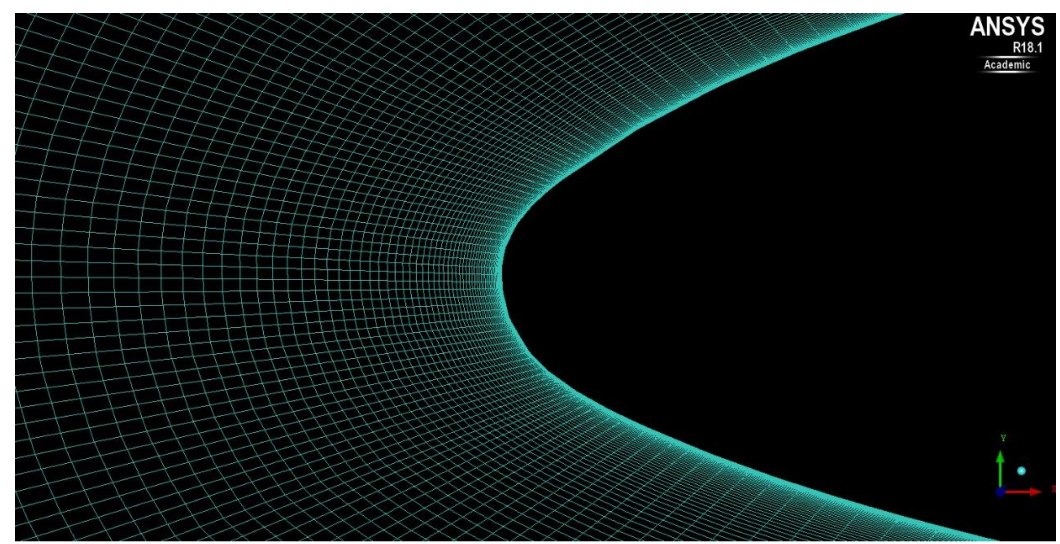

Figura 5 – Refinamento de malha próximo ao perfil NACA65<sub>3</sub>-218.

Fonte: Próprio autor.

Após concluída a simulação são avaliados os resultados de  $C_L$  e  $C_D$  e comparados a Krishnan et al. (2020), Hossain e Rahman (2011) e ao XFlr5 que é uma ferramenta de análise para aerofólios, asas e aeronaves que operam em valores baixos de Reynolds baseada nas analises diretas e inversas do XFoil (XFLR5, 2021). Tal procedimento de análise bidimensional deve ser repetido com aproximadamente 45.000, 60.000 e 180.000 elementos para avaliação da independência de malha.

## <span id="page-29-0"></span>5.1.2CONSTRUÇÃO DA MALHA 3D PARA VALIDAÇÃO

Tendo validado os resultados para análise 2D, segue-se o mesmo procedimento de modelagem de malha, simulação e análise para asa 3D com e sem *Winglet* de acordo com Krishnan et al. (2020). Para construção das malhas na análise tridimensional devem ser utilizados além do ANSYS ICEM o ANSYS MESHING que auxilia na geração automática de malha utilizada devido ao curto espaço de tempo para desenvolvimento do trabalho. Tais malhas posteriormente são simuladas através do *Software* gratuito OPENFOAM devido ao número de elementos de malha, o qual excede a licença estudantil do ANSYS FLUENT.

Para a construção da malha inicialmente optou-se por gerá-la de forma manual através do ANSYS ICEM, repetindo o procedimento de refinamento da região próxima a asa, contudo agora seguindo com as dimensões de 0,121 m de corda e 0,330 m de envergadura para metade da asa, conforme feito por Krishnan et al. (2020). O tamanho do domínio foi determinado de acordo com as dimensões do túnel de vento utilizado por Hossain e Rahman (2011). Nele foi utilizado uma seção de entrada quadrada de 1m por 1m com uma profundidade de 2,5m até a região de saída. Por questões de limitação computacional a malha construída utiliza uma região de simetria, sendo simulada então metade da asa. As outras três faces restantes foram determinadas como parede.

Por limitação computacional tal refinamento conta agora com y+ igual a 50, devido a não validação na checagem de malha do *Software*, principalmente no quesito razão de aspecto, o que resulta na divergência da resolução do problema. Ainda assim foi utilizado um grau de crescimento de 1,1 para região interna e externa, sendo que a asa ficou posicionada a 500 mm da entrada do domínio em formato de caixa (1,00m x 1,00m x 2,50 m).

A Figura 6 mostra a construção da malha, com o mesmo refinamento na região interna utilizada para malha 2D.

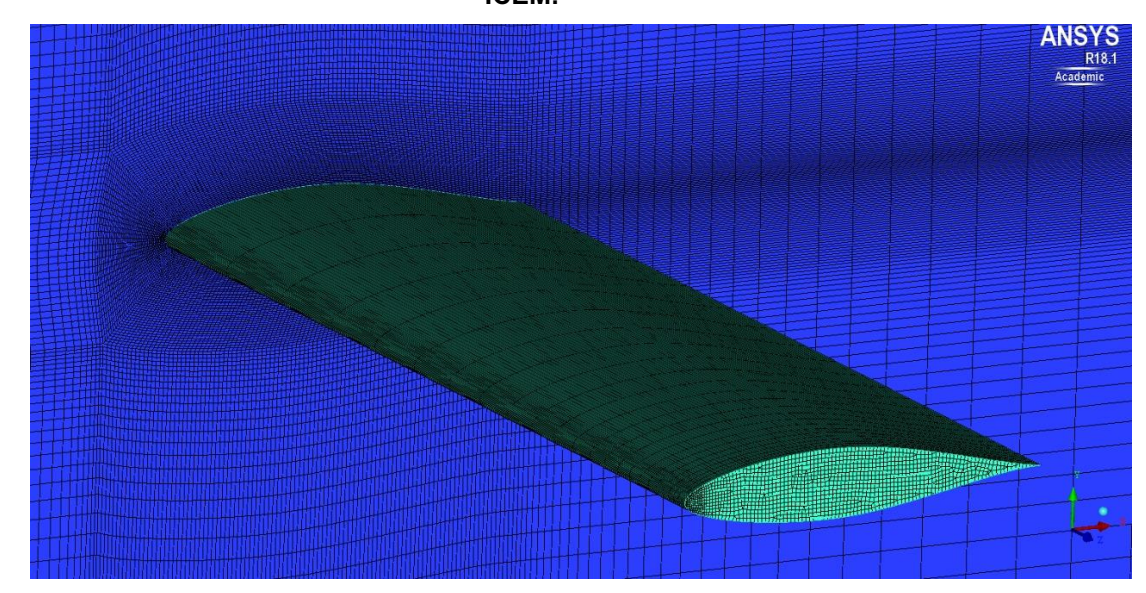

Figura 6 – Refinamento de malha próximo a asa com perfil NACA65<sub>3</sub>-218 – ANSYS ICEM.

Fonte: Próprio autor.

Após concluída a simulação 3D são comparados os resultados de  $C_L$  e  $C_D$  com Krishnan et al. (2020), Hossain e Rahman (2011), XFlr5 e agora à malha 2D. Novamente é avaliado a independência de malha, dessa vez com aproximadamente 500.000 elementos para comparação. Tendo assim 3 malhas com respectivamente 1.671.245(com y+100), 2.041.254(com y+50) e 2.593.394(com y+50) elementos.

Para comparação da construção de malha 3D foi utilizado ainda o ANSYS MESHING, *Software* de geração automática de malha, que otimiza o tempo necessário para tal processo. Nele foram pré-estabelecidos os seguintes parâmetros:

- O domínio deve apresentar uma função avançada de tamanho por proximidade e curvatura;
- Relevância fina na malha próxima a origem;
- Transição lenta do tamanho dos elementos;
- Grau de crescimento para todo o domínio de 1,1;
- Elementos tetraédricos;
- A construção da malha deve ser influenciada por um corpo (asa) com elementos da ordem de 1,0 mm (equivalente a um y+ de 125) com grau de crescimento de 1,1;

• Não utilizar inflação próxima a asa por não ser validado no teste de checagem de malha do OPENFOAM.

Para tal malha foi diminuído a profundidade do domínio para 1,5 m dado que a geração automática, considerando os parâmetros utilizados, promove uma quantidade muito superior no número de elementos de malha os quais posteriormente na simulação existe uma limitação computacional na leitura da malha.

**NSYS** 

Figura 7 **–** Refinamento de malha próximo a asa com perfil NACA653218 **–** ANSYS MESHING.

Fonte: Próprio autor.

Após a simulação inicial mais uma vez foram geradas outras malhas variando o tamanho dos elementos próximos a asa entre 3mm, 2mm, 1mm e 0,75mm, possibilitando a geração de malhas com y+360, y+240, y+125 e y+91, respectivamente. Tentou-se gerar uma malha com elementos próximos a asa com 0,5mm, y+52, contudo foi extrapolado a capacidade de leitura computacional, já que a malha alcançou a marca de 20.351.166 elementos.

Em seguida, por questões de limitação computacional e de tempo, foi utilizado o *Winglet* 2 apresentado por Krishnan et al. (2020) para comparação da asa com *Winglet* como mostrado na figura 8. As diferenças entre o *Winglet* 1 e 2 estão somente na presença de ranhuras no dispositivo de ponta de asa. Tais ranhuras impossibilitariam a simulação por conta de suas pequenas espessuras.

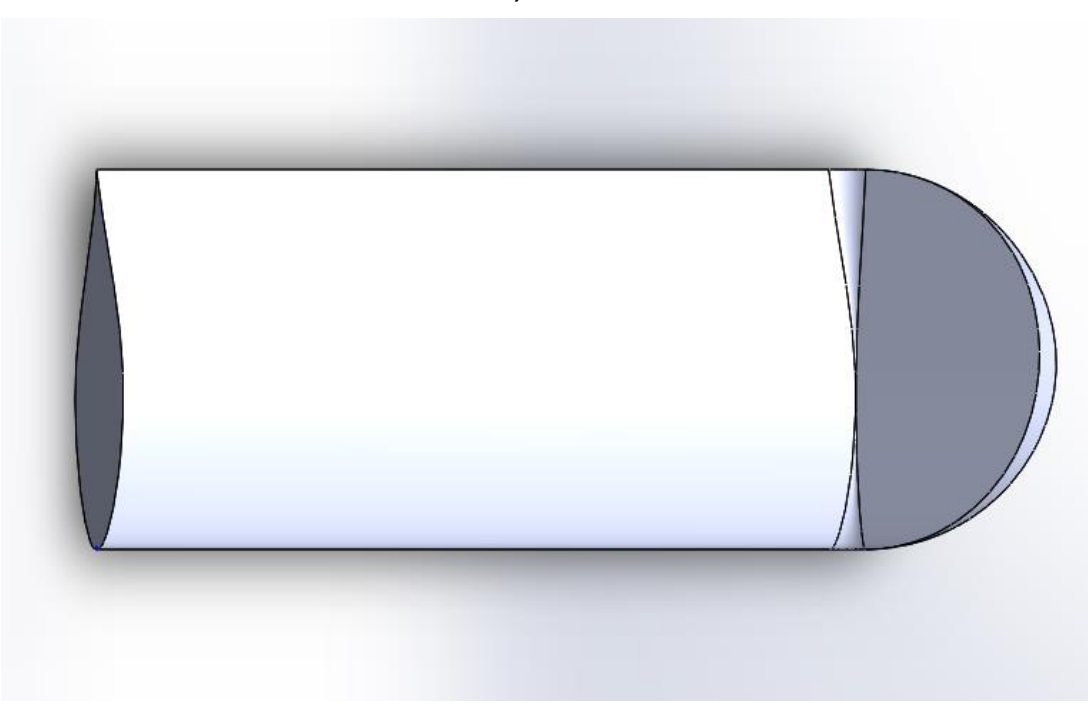

Figura 8 – Construção da asa com perfil NACA65<sub>3</sub>-218 e Winglet 2 (Krishnan et al., 2020).

Fonte: Próprio autor.

Para esta asa foram geradas somente malhas através do ANSYS MESHING devido às limitações de tempo na construção da malha com blocagem manual através do ANSYS ICEM. A figura 9 a malha gerada com 7.391.634 de elementos.

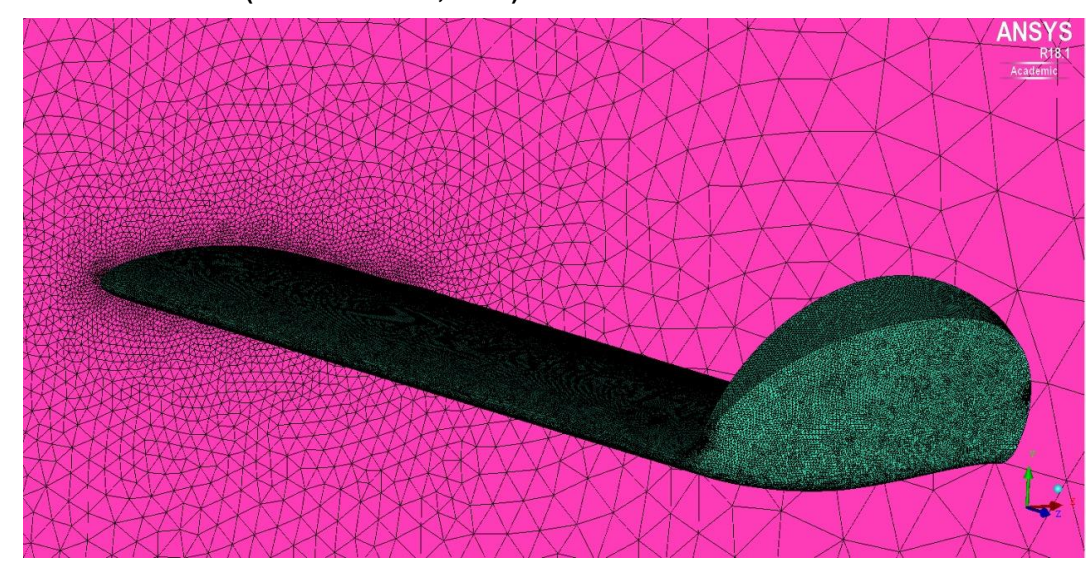

Figura 9 **–** Refinamento de malha próxima ao corpo de influência utilizando o *Winglet* 2 (Krishnan et al., 2020) - ANSYS MESHING.

Fonte: Próprio autor.

## <span id="page-33-0"></span>5.1.3DESIGN DA ASA PARA O PROJETO

A SAE BRASIL determina através do Regulamento da Competição de acesso de 2022, duas restrições em relação a geometria do aeromodelo:

- A asa deve possuir envergadura limitada a 2,0m;
- Não deve haver componentes móveis na ponta da asa, que alterem a geometria / as propriedades aerodinâmicas do aeromodelo.

Dado tais limitações fornecidas pela competição a equipe se propôs a criar uma asa com o perfil EPPLER423, um perfil de alta sustentação, cuja corda da raiz é de 30 cm permanecendo até 50 cm de distância da raiz em seguida ocorre uma redução da corda para 20 cm ao longo de 40 cm de comprimento. Tal redução se dá em 1/3 da asa na parte superior devido ao posicionamento da longarina, auxiliando na construção da asa proposta, conforme apresentado nas Figuras 10, 11 e 12.

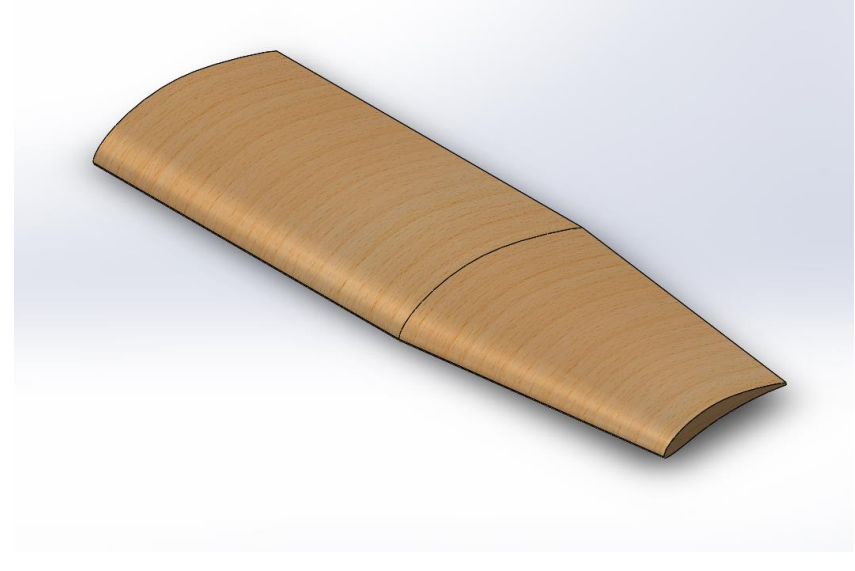

Figura 10 **–** Vista isométrica asa desenvolvida pela Equipe GRIFO AERODESIGN.

Fonte: Próprio autor.

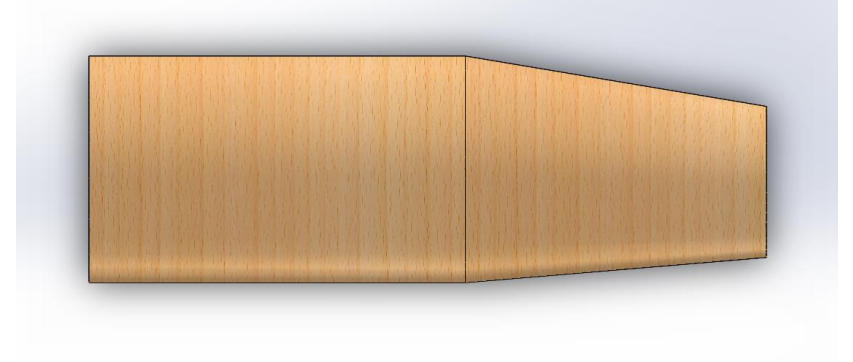

Figura 11 **–** Vista superior asa desenvolvida pela Equipe GRIFO AERODESIGN.

Fonte: Próprio autor.

Figura 12 **–** Vista lateral asa desenvolvida pela Equipe GRIFO AERODESIGN.

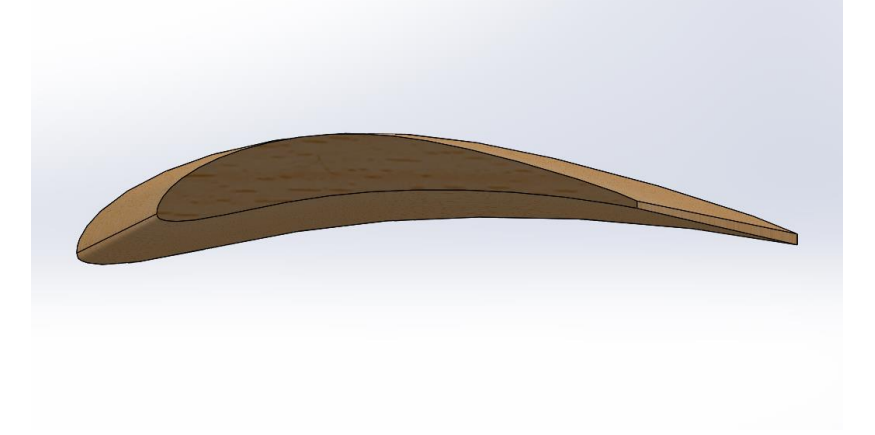

Fonte: Próprio autor.

## <span id="page-34-0"></span>5.1.4CONSTRUÇÃO DA MALHA 3D – ASA PROJETO

Para a geração das malhas referentes à asa do projeto GRIFO, foi utilizado somente o ANSYS MESHING, por uma questão de otimização de tempo. Os parâmetros pré-estabelecidos para geração foram os mesmos utilizados anteriormente na construção da malha 3D utilizada para validação, exceto no parâmetro de construção da malha que deve ser influenciado por um corpo (asa) com elementos da ordem de 2,6 mm (equivalente a um y+ de 72) com grau de crescimento de 1,1, conforme mostrado na Figura 13. Tal parâmetro foi estabelecido para que a malha pudesse ser lida e simulada nas máquinas da instituição. A malha gerada apresentou 6.697.775 elementos. Vale citar que diferente das condições de parede utilizadas na asa anterior, foram utilizadas condição de simetria para as 4 regiões que

limitam a asa. Foram mantidas as regiões de entrada e saída. As dimensões do domínio fluido foram ajustadas somente na largura para manter a distância que havia sido usada nas validações de 170 mm da ponta da asa, já que a envergadura da asa excede o tamanho do domínio anteriormente utilizado. As dimensões do domínio foram alteradas para 1m x 1,07 m x 1,5 m.

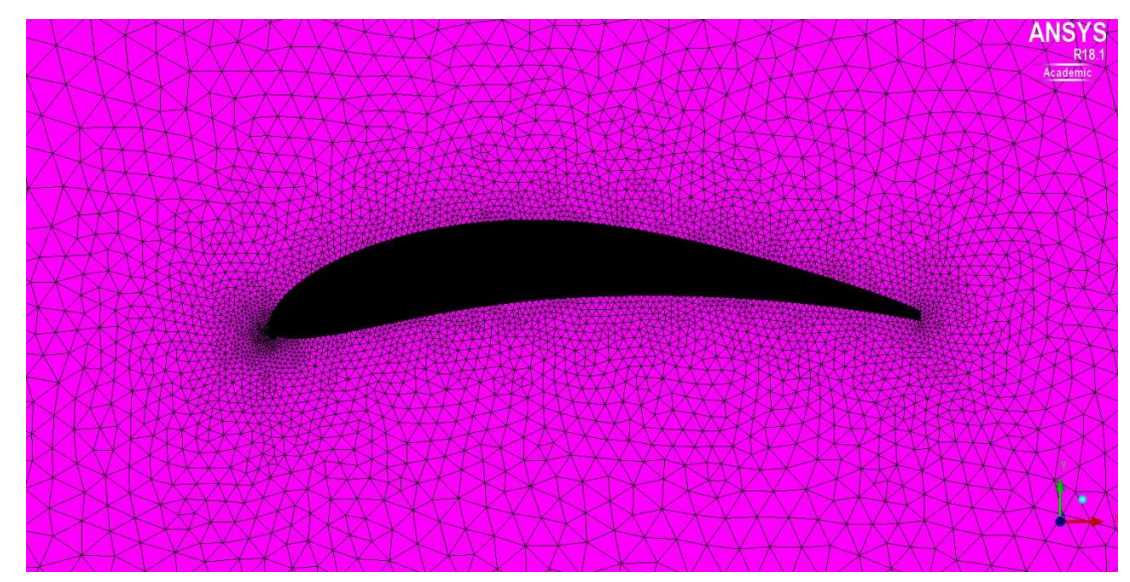

Figura 13 **–** Refinamento de malha próximo ao corpo de influência **–** ANSYS MESHING.

Fonte: Próprio autor.

## <span id="page-35-0"></span>5.1.5DESIGN DO *WINGLET* PARA O PROJETO

A construção do *Winglet* para a asa selecionada pelo projeto foi feita levando em conta as seguintes limitações:

- A asa deve possuir envergadura limitada a 2,0 m (SAE BRASIL, 2021);
- Não deve haver componentes móveis na ponta da asa, que alterem a geometria / as propriedades aerodinâmicas do aeromodelo (SAE BRASIL, 2021);
- O *Winglet* não deve possuir comprimento maior que 10% da envergadura de meia-asa para máxima eficiência de acordo com NARAYAN e JOHN (2016 apud HICKEN e ZINGG, 2010);

• O *Winglet* deve estar posicionado a 60° da direção da envergadura da asa para que sejam otimizados os resultados de  $C_L$  conforme simulado por Krishnan et al. (2020).

Além das limitações apresentadas o perfil selecionado para o *Winglet* não foi o mesmo da asa (perfil de alta sustentação) já que o objetivo do dispositivo de ponta de asa não é gerar sustentação e sim reduzir o arrasto de ponta. Dessa forma foi escolhido o perfil NACA0009 com corda de 20 cm com enflechamento neutro já que, conforme cita Rodrigues (2009), quanto maior o enflechamento do perfil maior a sustentação gerada.

Dado as restrições apresentadas acima, através da ferramenta Loft do *Software* SOLIDWORKS foi possível gerar o *Winglet*. Tal ferramenta utilizou como parâmetros o perfil da ponta da asa (EPPLER 423 com 20 cm de corda), o perfil NACA 0009, posicionado a uma distância 9 cm a partir de um arco de 60° formado a partir da origem do perfil da asa, e contou com 3 curvas guias para transição entre os perfis, conforme as Figuras 14, 15, 16, 17 e 18.

Figura 14 **–** Vista frontal do *Winglet* desenvolvido com exibição de uma curva guia para o loft **–** SOLIDWORKS.

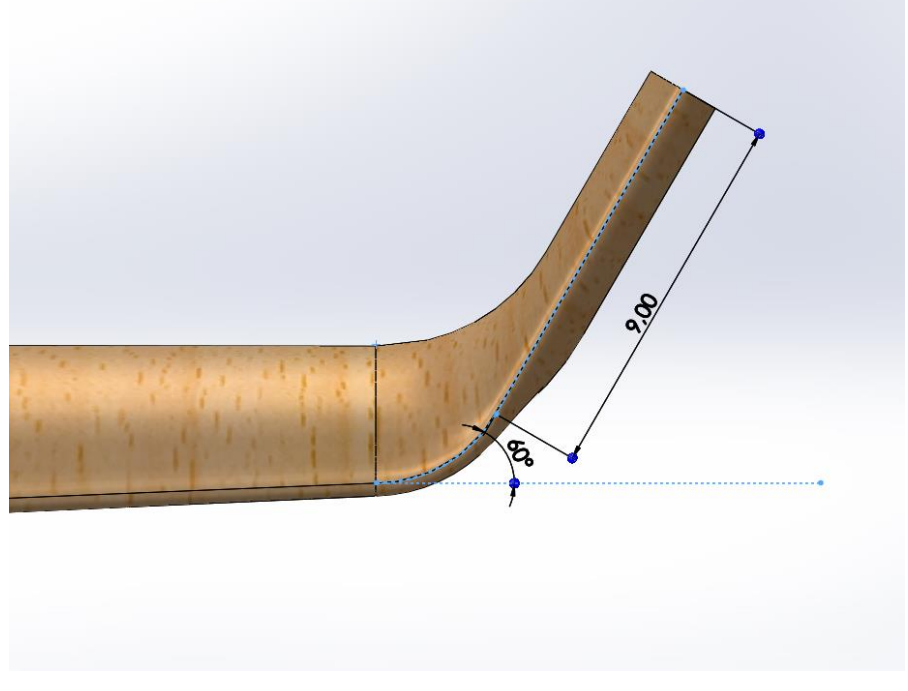

Fonte: Próprio autor.

Figura 15 **–** Recorte frontal em 1/3 da corda do *Winglet* desenvolvido com exibição de duas curvas guias para o loft **–** SOLIDWORKS.

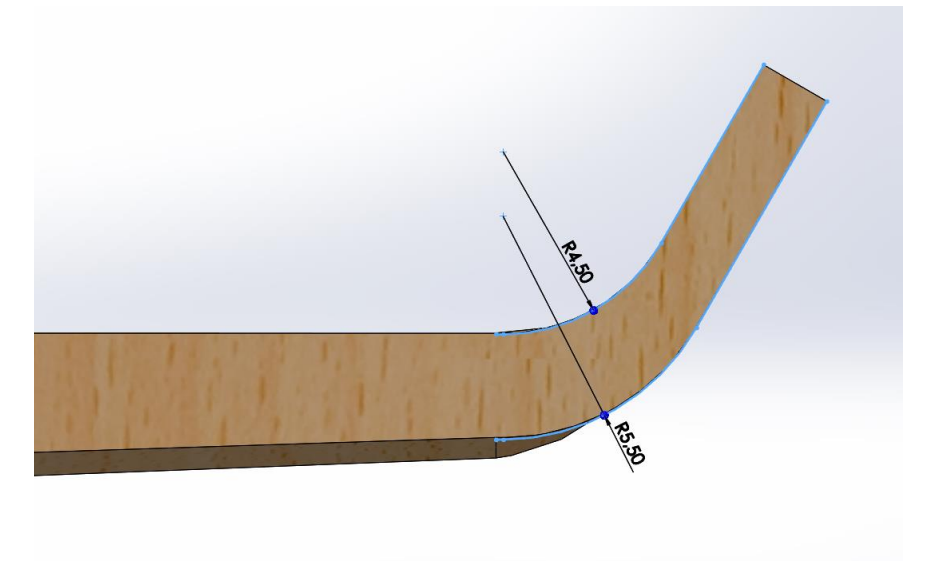

Fonte: Próprio autor.

Figura 16 **–** Vista normal ao perfil NACA0009 posicionado no *Winglet* desenvolvido **–** SOLIDWORKS.

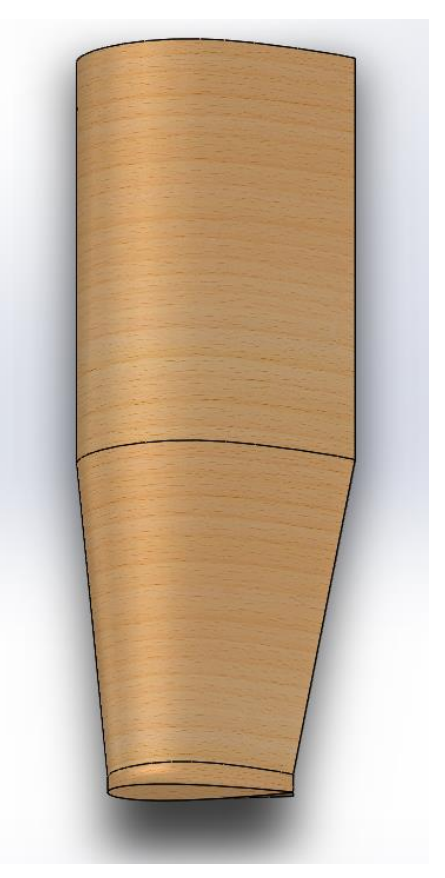

Fonte: Próprio autor.

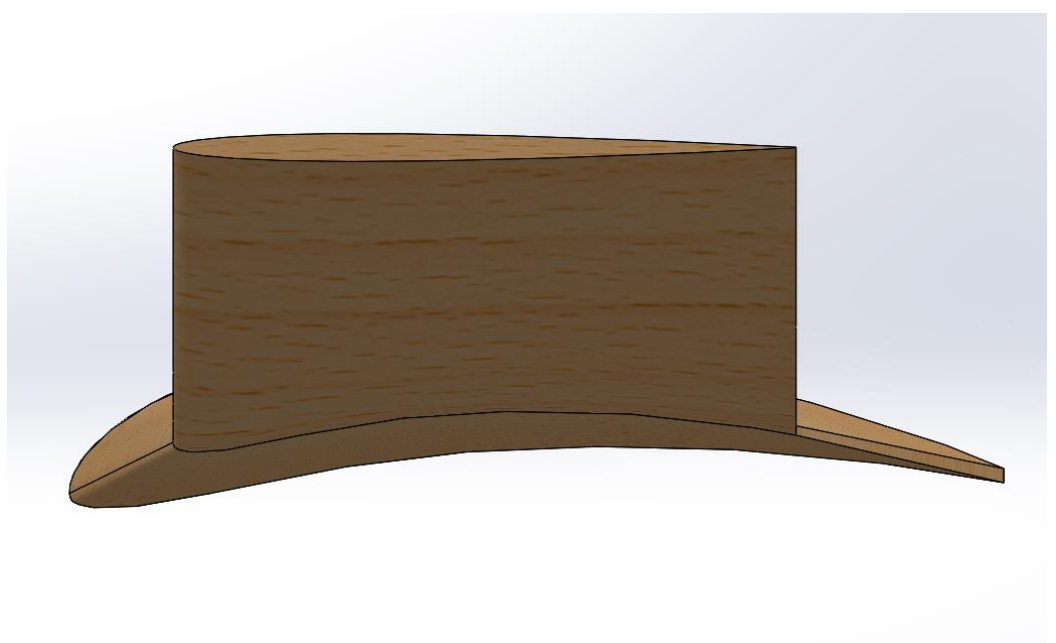

Figura 17 **–** Vista lateral do *Winglet* desenvolvido **–** SOLIDWORKS.

Fonte: Próprio autor.

Figura 18 **–** Vista isométrica do *Winglet* desenvolvido **–** SOLIDWORKS.

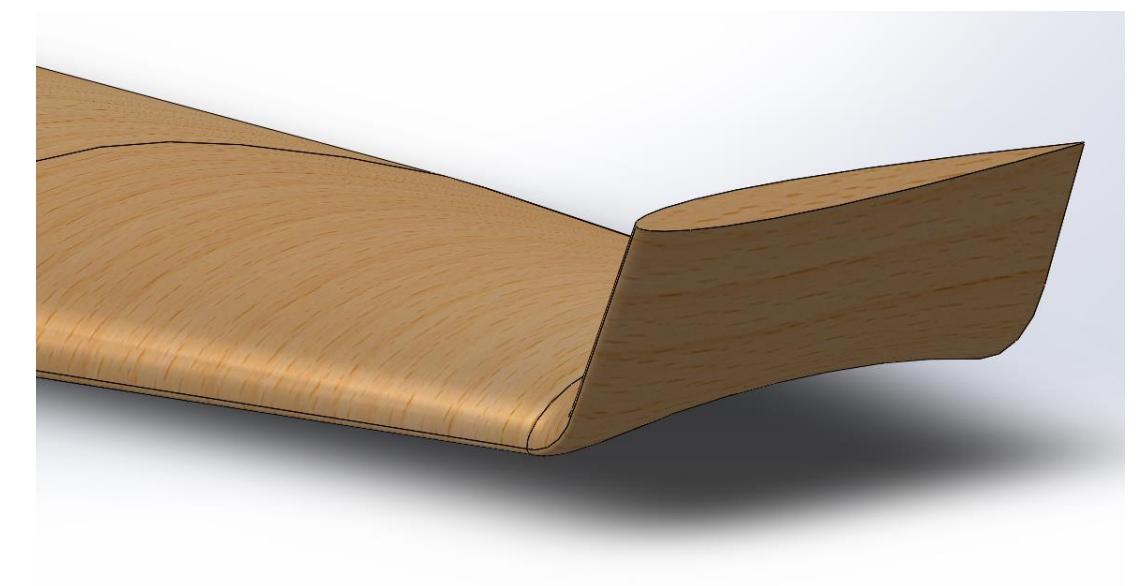

Fonte: Próprio autor.

## <span id="page-38-0"></span>5.1.6CONSTRUÇÃO DA MALHA 3D – *WINGLET* PROJETO

Assim como para a asa do projeto, a malha foi gerada a partir do ANSYS MESHING seguindo os mesmos parâmetros, com a asa+*Winglet* com corpo de influência com elementos da ordem de 2,6 mm (equivalente a um y+ de 78 estimado através do CFD-Online) com grau de crescimento de 1,1. Para ela foram obtidos 9.084.126 elementos, sendo validada pela checagem de malha do OPENFOAM. Mais uma vez o único ajuste a ser efetuado no domínio está na largura mantendo a distância da ponta da asa ao fim do domínio em 170 mm. As dimensões do domínio são 1m x 1,097 m x 1,5 m. A malha resultante pode ser visualizada na Figura 19.

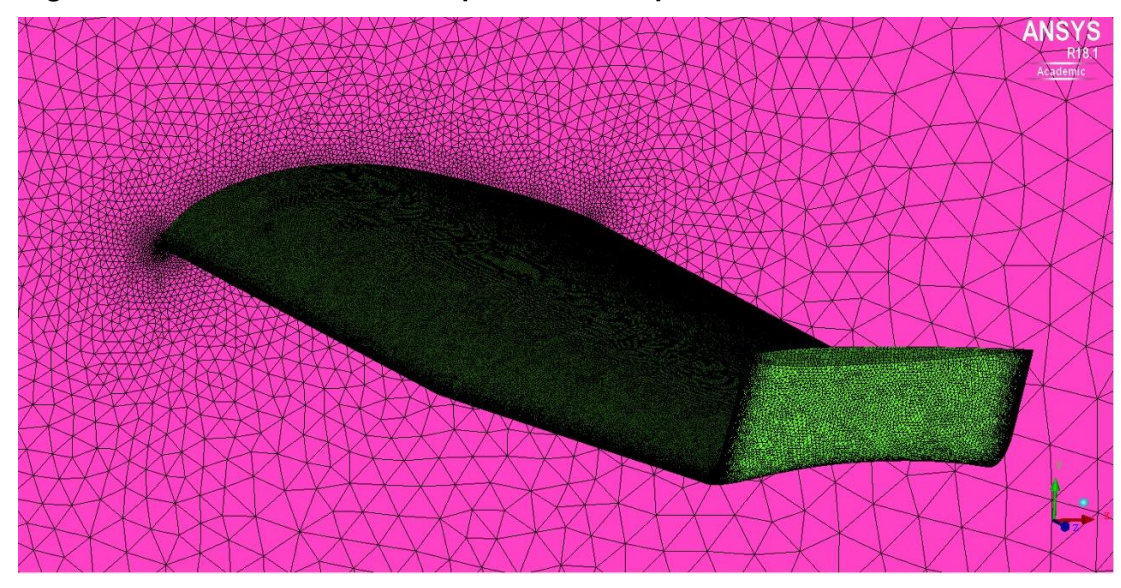

Figura 19 **–** Refinamento de malha próximo ao corpo de influência **–** ANSYS MESHING

Fonte: Próprio autor.

#### <span id="page-40-0"></span>6 RESULTADOS

Os resultados apresentados estão divididos da seguinte forma: na primeira seção, há a validação da simulação comparando-se a outros autores e programa de simulação de perfil aerodinâmico. Em tal seção avalia-se a independência na malha construída 2D e 3D e também a influência da utilização de *Winglet* junto a asa. Já a seção seguinte apresenta os resultados obtidos para simulação da asa escolhida pela Equipe GRIFO AERODESIGN para a competição SAE AERODESIGN, bem como os resultados obtidos para simulação de tal com o dispositivo de ponta de asa proposto nesse trabalho. Por fim os resultados comparativos são apresentados.

### <span id="page-40-1"></span>6.1 VALIDAÇÃO

A validação tem como referencial Krishnan et al. (2020), XFlr5 e Hossain e Rahman (2011), respectivamente simulação computacional 3D, simulação computacional 2D e experimentação para o perfil NACA65 $_3$ -218 com  $Re = 2.5 \times 10^5$ . Já que as duas das referências utilizaram análises tridimensionais para avaliação da asa a validação deve ser feita bi e tridimensionalmente.

# <span id="page-40-2"></span>6.1.1SIMULAÇÃO COMPUTACIONAL DO PERFIL AERODINÂMICO

Para a simulação bidimensional da asa foi utilizado o S*oftware* ANSYS FLUENT, o qual permite a simulação de até 512.000 elementos com a licença acadêmica. Foram definidas para a região de entrada do domínio uma condição de entrada de velocidade igual a 4,5 m/s na direção x para a simulação do perfil em 0° e para saída do domínio uma condição de saída de pressão com pressão manométrica de 0 Pa. Vale citar que as regiões superior, inferior e esquerda são definidas como entrada e a região direita como saída.

Para todos os ângulos (de 0 a 14°), foi utilizado o modelo de turbulência *K SST,* com regime transiente para todos os ângulos exceto, para 0° o qual foi utilizado regime permanente para simulação. As propriedades escolhidas foram:

- $Re = 2.5.10^5$  conforme utilizado por Hossain e Rahman (2011).
- $\rho_{ar} = \frac{1kg}{m^3}$  $m<sup>3</sup>$
- $\mu_{ar} = 1.8 \cdot 10^{-5} \frac{kg}{m}$ m∙s
- $V_{\infty} = 4.5 \; m/s$
- Corda aerodinâmica média ( $CAM$ ) = 1 m
- $\bullet$  Tolerância de erro das simulações para  $K, \omega, Ux, Uy$  e  $P = 1E-5$

Foi realizado por fim um teste de independência de malha a fim de reduzir a influência do número de elementos no resultado computacional. Os resultados obtidos são apresentados na Tabela 1.

| Número de elementos  | $\rm C_{L}$ | Diferença $C_L$ XFIr5 (%) |  |  |  |
|----------------------|-------------|---------------------------|--|--|--|
| 46.872               | 0,13427     | $-1,22\%$                 |  |  |  |
| 68.774               | 0,13582     | $-0.08\%$                 |  |  |  |
| 85.624               | 0,14057     | 3,42%                     |  |  |  |
| 193.009              | 0,12963     | $-4,63%$                  |  |  |  |
| Fouter Balante and a |             |                           |  |  |  |

Tabela 1 **–** Teste de refinamento de malha 2D.

Fonte: Próprio autor.

Os mesmos resultados apresentados na Tabela 1 estão dispostos na Figura 20 por comodidade.

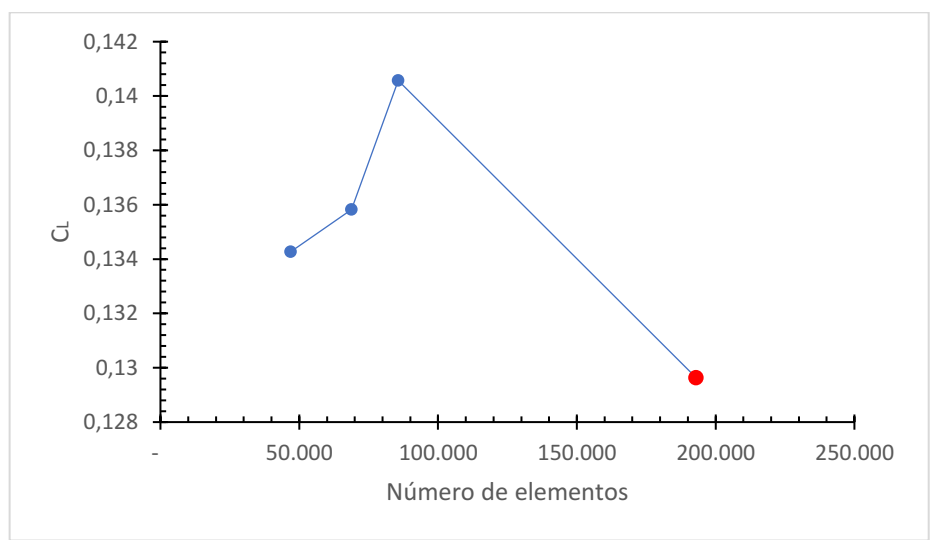

Figura 20 **–** Coeficiente de sustentação para 0° x Número de elementos de malha.

Fonte: Próprio autor.

Observa-se que a partir da malha com 68.000 elementos não se obtém uma tendência clara (monotônica com o refinamento), como esperado em um estudo de independência de malha. Acredita-se que essa situação decorre da distorção excessiva dos elementos com o refinamento. Como a resolução da camada limite já havia sido obtida na malha mais grosseira (y+ igual a 1), continuar refinando a malha apenas acentuou pequenas distorções, reduzindo a qualidade da mesma, afetando negativamente os resultados. Isso decorre do fato que não apenas o número de elementos, mas sua distribuição e qualidade são fundamentais para a solução adequada do problema.

## <span id="page-42-0"></span>6.1.2SIMULAÇÃO COMPUTACIONAL DA ASA

Para a simulação tridimensional da asa, devido a limitação da licença estudantil, foi utilizado o *Software* gratuito OPENFOAM, com as seguintes condições de contorno definidas:

- $Re = 2.5.10^5$  conforme utilizado por Hossain e Rahman (2011);
- $v_{ar} = 1.10^{-5} \frac{m^2}{s}$ ;
- $V_{\infty} = 21.0 \text{ m/s};$
- $CAM = 0.121 m;$
- $A_n = 0.03993 m^2$
- Tolerância de erro das simulações para  $K$ ,  $\omega$ ,  $Ux$ ,  $Uy$ ,  $Uz$  e  $P = 1E-5$ ;
- Lembrando que para entrada sempre é estabelecida uma condição de entrada de velocidade e para saída uma condição de saída de pressão.

Foi realizado novamente o teste de independência de malha a fim de reduzir a influência do número de elementos no resultado computacional, sendo avaliado agora também a construção da malha manual e automática de acordo com as dificuldades encontradas para execução da simulação no OPENFOAM. O número de elementos, valor de y+ para primeira célula adjacente à parede,  $C_L$  obtido e diferença para os valores encontrados para o perfil com o *Software* XFlr5 estão dispostos na Tabela 2.

| <b>Software</b>                | Número de elementos | $Y +$ | $ C_L $                                 | Diferença $C_L$ XFIr5 (%) |  |  |
|--------------------------------|---------------------|-------|-----------------------------------------|---------------------------|--|--|
| <b>ANSYS</b><br><b>ICEM</b>    | 1.671.245           | 100   | 0,1087                                  | $-20,1%$                  |  |  |
|                                | 2.041.254           | 50    | 0,1059                                  | $-22,1%$                  |  |  |
|                                | 2.593.394           | 50    | 0.1036                                  | $-23,8%$                  |  |  |
| <b>ANSYS</b><br><b>MESHING</b> | 1.671.248           | 360   | 0,1236                                  | $-9.05%$                  |  |  |
|                                | 2.263.394           | 240   | 0,1191                                  | $-12,4%$                  |  |  |
|                                | 5.400.817           | 125   | 0.1039                                  | $-23.6%$                  |  |  |
|                                | 8.818.116           | 91    | 0.0904                                  | $-33.5%$                  |  |  |
|                                | 20.351.166          | 52    | Não foi possível realizar tal simulação |                           |  |  |
| Fonte: Próprio autor.          |                     |       |                                         |                           |  |  |

Tabela 2 **–** Teste de refinamento de malha 3D.

Por conveniência os dados de  $C_L$  em função do número de elementos dispostos na Tabela 2 são apresentados graficamente na Figura 21.

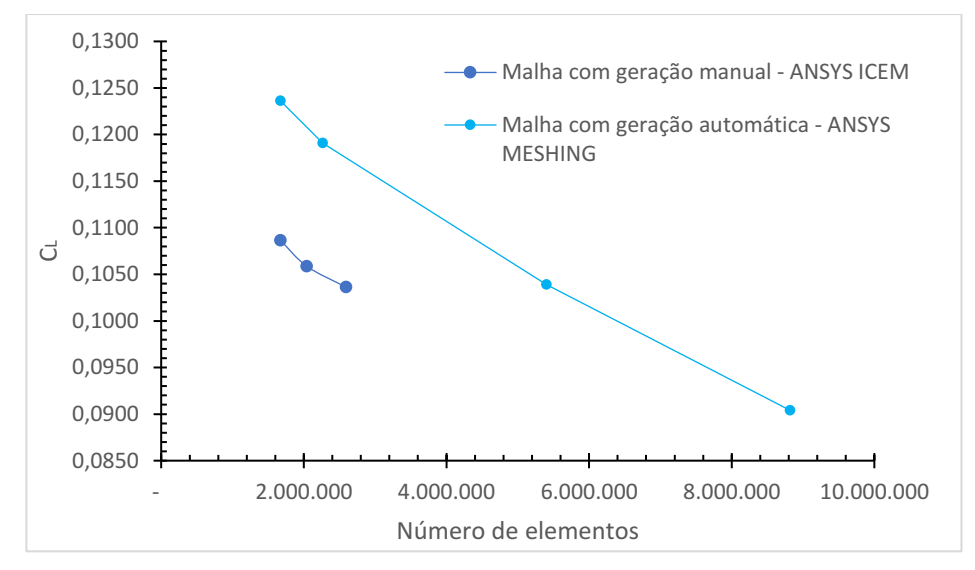

Figura 21 **–** Coeficiente de sustentação para 0° vs Número de elementos de malha.

Fonte: Próprio autor.

Devido às limitações computacionais não foi possível chegar na região assintótica (independência dos resultados em relação ao número de elementos). Observa-se, no entanto, que ao comparar com os valores obtidos no XFIr5 à medida que a malha é refinada os valores se afastam dos de referência. Não se pode afirmar com certeza nesse momento se novamente a distribuição dos elementos foi

novamente crucial aqui ou se efeitos viscosos tridimensionais não capturados pelo *Software* XFoil seriam responsáveis por essa discrepância.

As Figura 22 e 23 mostram respectivamente os resultados obtidos nas simulações bidimensionais e tridimensionais para  $C_L$  e  $C_D$  considerando o número de Reynolds de 2,5E5 e a comparação dos mesmos com dados experimentais e outras simulações:

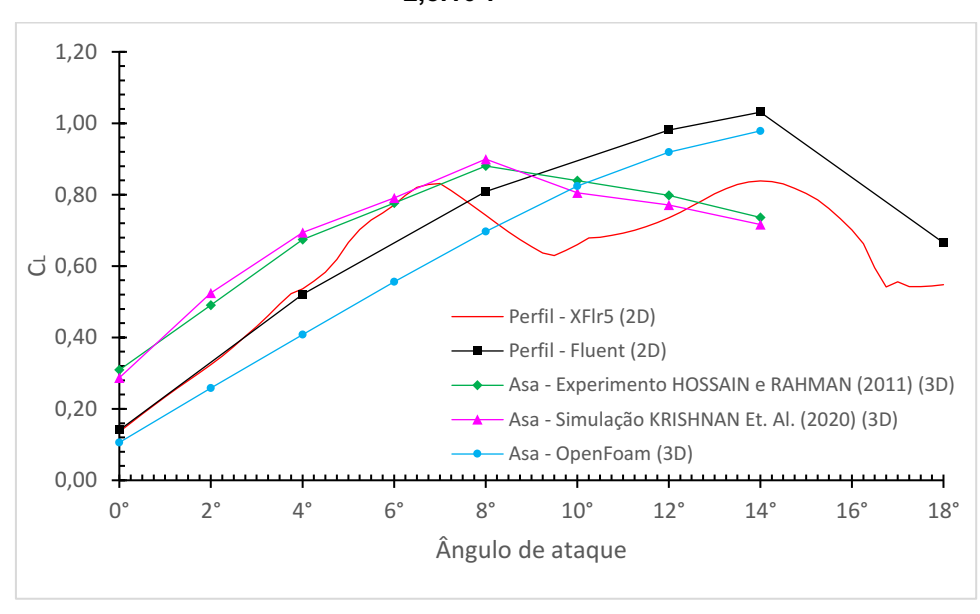

Figura 22 **–** Gráfico de coeficiente de sustentação vs. Ângulo de ataque para Re = 2,5.10<sup>5</sup> .

Fonte: Próprio autor.

Considerando como referência base a avaliação feita por meio do experimento em túnel de vento de Hossain e Rahman (2011) tem-se que a simulação de Krishnan et. al. (2020) apresenta resultados similares com diferença de até 7,1% entre si. O XFlr5 apresenta em média valores 18,1% menores que o experimento, sendo que a queda de sustentação no túnel de vento reflete a primeira queda de sustentação do perfil próximo a 7° com o programa. Já as análises feitas neste trabalho foram capazes de capturar a segunda queda de sustentação próximas a 14°, o que gera resultados bastante similares para 10°, porém distantes para todos os outros ângulos de ataque. A análise 2D parte de uma diferença de -54,5% para 0°, se aproximando com uma diferença de -8,1% para  $8^{\circ}$  e em seguida se distância até a diferença de 40,0% para 14°. Já a análise 3D apresenta as diferenças de -65,7% para 0°, alcançando -1,8% para 10° até 32,9% para 14°. As simulações realizadas nesse trabalho se aproximam

consideravelmente ao XFlr5 sendo que até 4°, a malha 2D apresenta uma diferença média percentual de 0,3% enquanto a simulação 3D apresenta uma diferença média de 20,1% até 8° e posteriormente uma diferença de 22,2%.

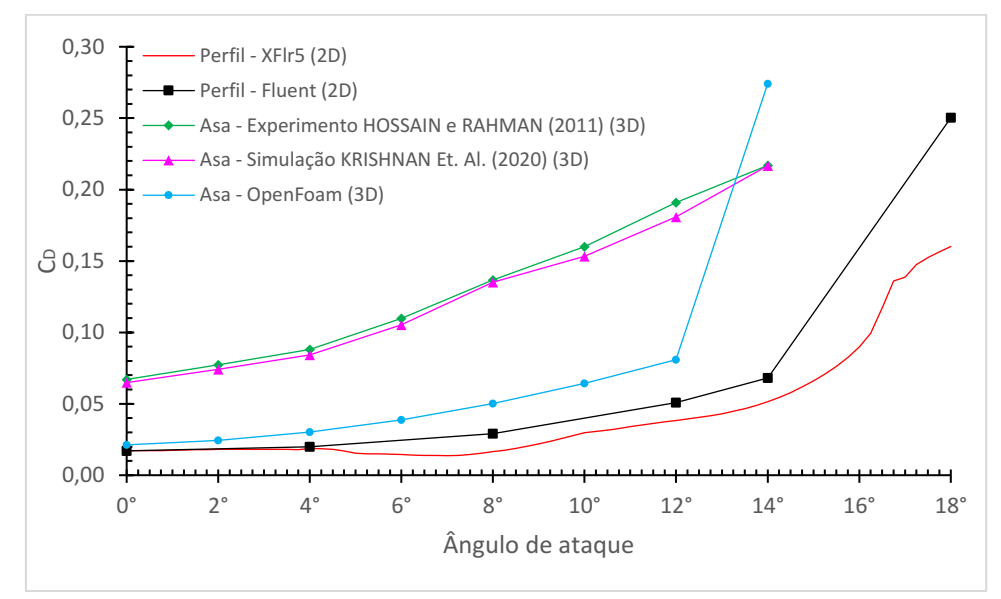

Figura 23 **–** Gráfico de coeficiente de arrasto vs. Ângulo de ataque para Re = 2,5.10<sup>5</sup> .

Fonte: Próprio autor.

Mais uma vez é possível observar resultados muito parecidos para o experimento de Hossain e Rahman (2011) e a simulação de Krishnan Et. Al. (2020), com diferença percentual de até 5,3%. O XFlr5 possui uma discrepância média de 80% em relação a Hossain e Rahman (2011), enquanto as simulações 2D e 3D realizados neste trabalho, contam uma diferença média de -76,0% e -64,0% respectivamente ultrapassando somente nos pontos de maior ângulo de ataque calculados. Com uma discrepância média de 26,4% para malha 3d.

## <span id="page-45-0"></span>6.1.3SIMULAÇÃO COMPUTACIONAL DO *WINGLET*

Para avaliação do *Winglet*, tiveram de ser feitas novas simulações devido ao ajuste em  $Re = 1.7.10<sup>5</sup>$ . Ou seja, houve a necessidade de ajuste da velocidade para  $V_{\infty} = 14.0 \ m/s$ . Para tal simulação foi feita somente análise 3D por limitação de tempo. Os resultados obtidos são apresentados na Figura 24.

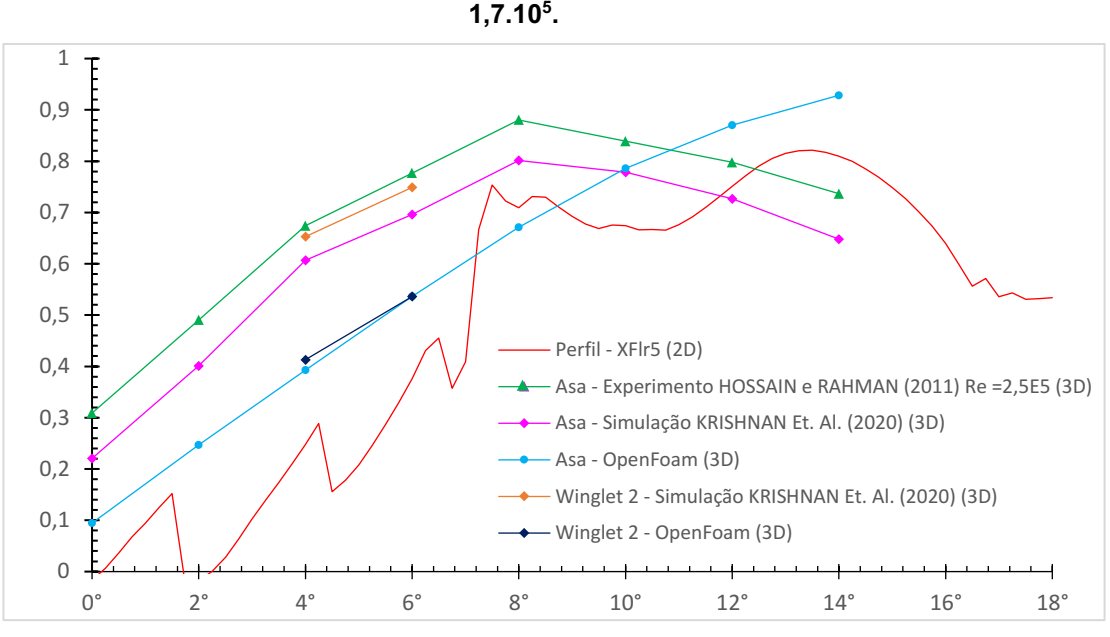

Figura 24 **–** Gráfico de coeficiente de sustentação vs. Ângulo de ataque para Re =

Fonte: Próprio autor.

Infelizmente Krishnan et al. (2020) em sua publicação não exibe corretamente os efeitos do acréscimo de *Winglets* no coeficiente de arrasto, dessa forma foi possível comparar as mudanças somente em relação a sustentação para o *Winglet* 2 disponibilizado nos ângulos de ataque de 4 e 6° somente. Percebe-se que para o autor a inclusão do *Winglet* 2 ocasionou um aumento de 7,62% para ambos ângulos. Já através da simulação feita neste trabalho as mudanças foram de 5,17% e -0,02% contudo para simulação da asa foi utilizada a blocagem manual enquanto para *Winglet* 2 foi utilizado a blocagem automática o que pode influenciar nos resultados obtidos. Tal influencia pode ser verificada na Figura 25, onde são comparados os resultados de  $C_L/C_D$  com blocagem manual e automática.

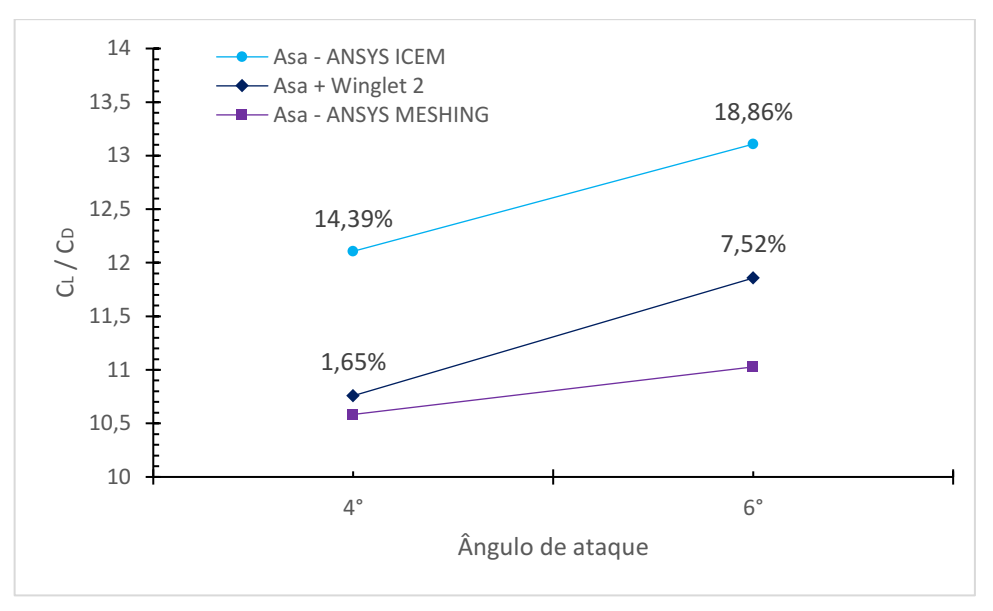

Figura 25 – Gráfico de razão  $\mathcal{C}_L/\mathcal{C}_D$  ∨s. Ângulo de ataque para Re = 1,7.10<sup>5</sup>.

Fonte: Próprio autor.

Nota-se que a construção através da mesma blocagem resulta em um ganho na razão  $C_L/C_D$ , de 1,65% para 4° e 7,52° para 6°. Ainda é possível notar que os resultados obtidos para asa com ANSYS ICEM foram 14,39% para 4° e 18,86% para 6° comparados a malha do ANSYS MESHING.

## <span id="page-47-0"></span>6.2 ASA GRIFOAERODESIGN

Para simulação da asa utilizou-se novamente o XFIr5 como ferramenta de comparação. Tal *Software* é amplamente utilizado pela equipe para realização de teste preliminares de seleção de perfil aerodinâmico.

#### <span id="page-47-1"></span>6.2.1SIMULAÇÃO COMPUTACIONAL DA ASA

Novamente utilizou-se o *Software* OPENFOAM para simulação da asa projetado pela Equipe GRIFO AERODESIGN, com os seguintes parâmetros ajustados para a realidade do aeromodelo.

- $Re = 1,6.10^5;$
- $v_{ar} = 1.10^{-5} \frac{m^2}{s}$ ;
- $V_{\infty} = 10.0 \, m/s;$
- $CAM = 0,281 m;$
- $A_p = 0.25 m^2$
- Tolerância de erro das simulações para  $K$ ,  $\omega$ ,  $Ux$ ,  $Uy$ ,  $Uz$  e  $P = 1E-5$ ;
- Lembrando novamente que para entrada sempre é estabelecido uma condição de entrada de velocidade e para saída uma condição de saída de pressão.

Um ponto a se destacar dos parâmetros descritos acima é que para simulação é necessário utilizar o comprimento aerodinâmico da corda, o qual foi obtido com o auxílio do XFlr5 já que a corda varia ao longo da envergadura. Tal parâmetro altera Re.

## <span id="page-48-0"></span>6.2.2SIMULAÇÃO COMPUTACIONAL DA ASA + *WINGLET* PROJETADO

Por fim para simulação do *Winglet* projetado, foram alterados os seguintes parâmetros em relação a simulação da asa:

- $V_{\infty} = 10.5 m/s$  Alterada para que seja mantido o mesmo  $Re$ ;
- $\bullet$  *CAM* = 0,276*m* Alterado devido ao acréscimo do *Winglet*;
- $A_n = 0.26$   $m^2$  Alterado devido ao acréscimo do *Winglet*.

A seguir são apresentados, nas Figuras 26, 27 e 28 os resultados obtidos para as simulações:

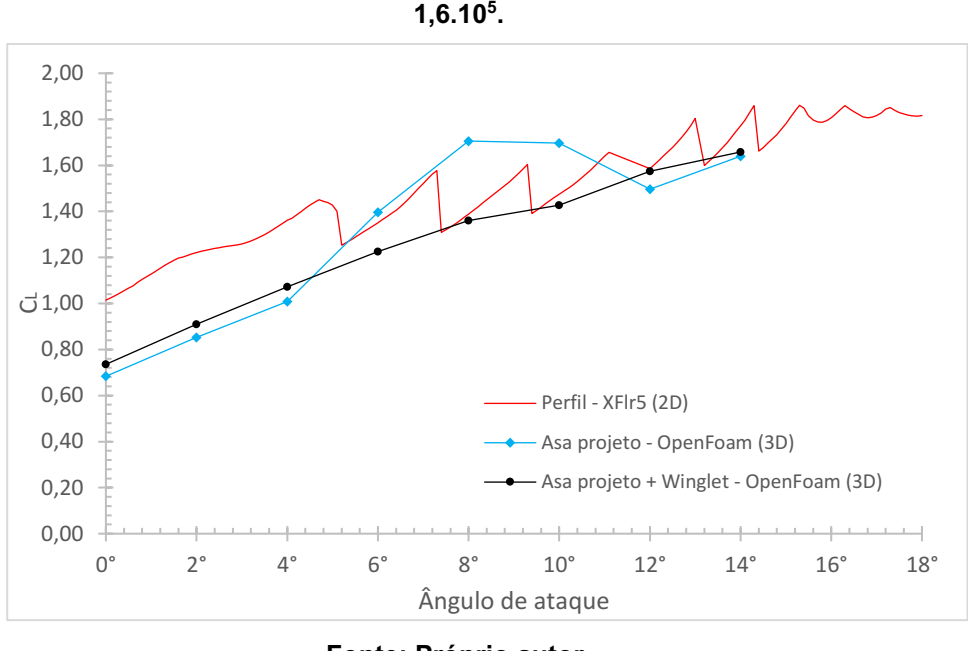

Figura 26 **–** Gráfico de coeficiente de sustentação vs. Ângulo de ataque para Re =

Fonte: Próprio autor.

O acréscimo de *Winglet* assim como esperado auxiliou no acréscimo de sustentação para asa, mesmo que o intuito seja redução de arrasto Hossain e Rahman (2011) mostraram que tal fenômeno ocorre de forma mais efetiva que o aumento da envergadura. Para os ângulos de 8 e 10° a simulação sofreu com dificuldades na convergência sendo alcançados somente erros da ordem de 1E-4 para velocidade em X e Y, tal fato impactou fortemente no coeficiente de sustentação. Desconsiderando tais pontos houve um acréscimo médio de sustentação de 5,2%.

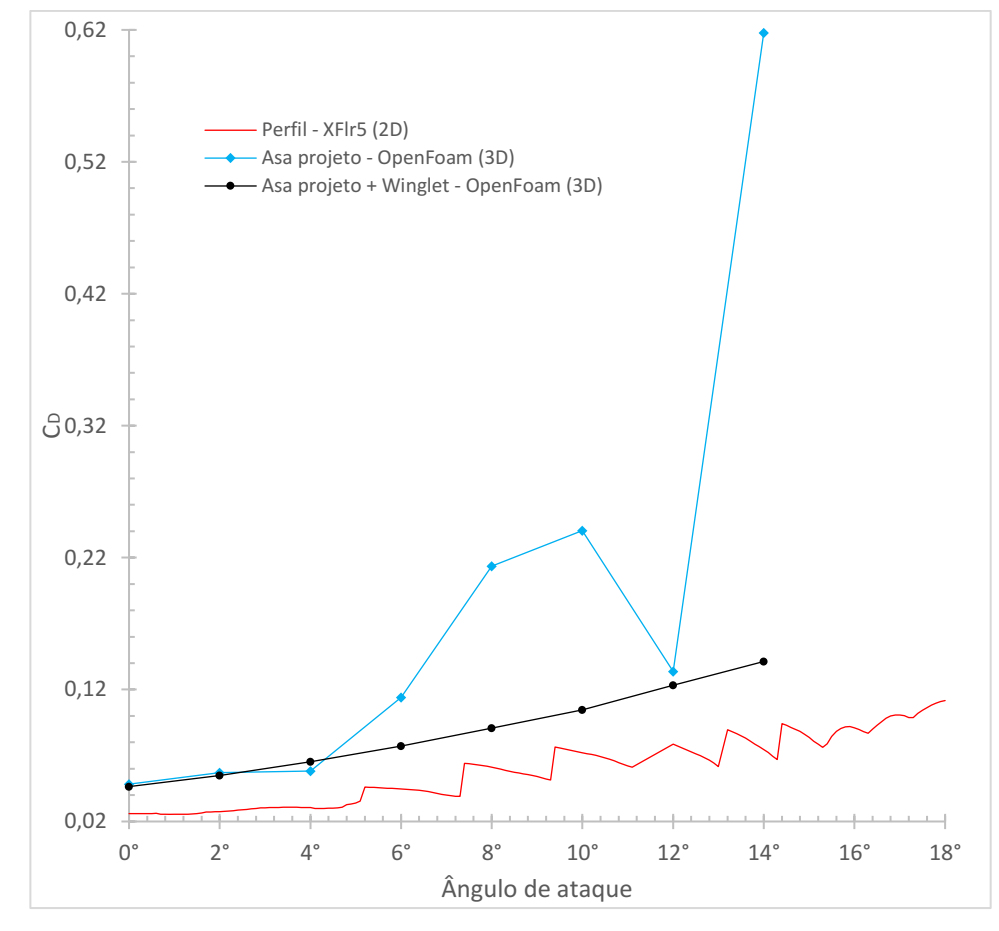

Figura 27 **–** Gráfico de coeficiente de arrasto vs. Ângulo de ataque para Re = 1,6.10<sup>5</sup> .

Fonte: Próprio autor.

Os resultados obtidos com o acréscimo de *Winglet* para o arrasto apresentaram quedas inferiores ao esperado, ficando com uma média para os pontos iniciais ( $0 e 2^\circ$ ) de apenas -3,9%. Por fim verificou-se que para ângulos mais elevados como 14 e 16° tal diferença mostrou-se mais realista com reduções percentuais de 7,9% e 77,1%.

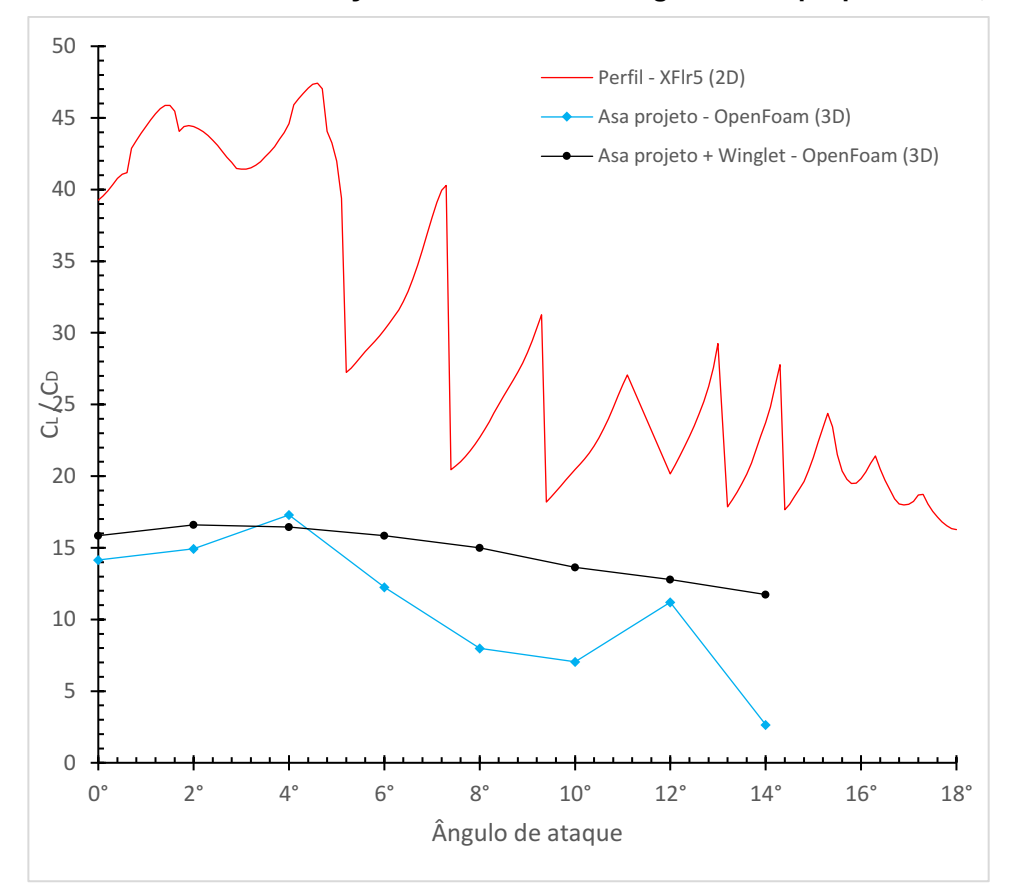

Figura 28 **–** Gráfico de sustentação sobre arrasto vs. Ângulo de ataque para Re = 1,6.10<sup>5</sup> .

Fonte: Próprio autor.

Por fim apesar das limitações computacionais influenciarem fortemente no coeficiente de arrasto e sustentação, houve um aumento esperado na razão  $C_L/C_D$ como nos artigos de de Hossain e Rahman (2011) e Krishnan et al. (2020). Apesar das limitações desde a criação da malha, simulação e Hardware foi possível obter alguns pós-processamentos que descrevem muito bem o arrasto de ponta de asa e sua redução com a utilização de *Winglet*.

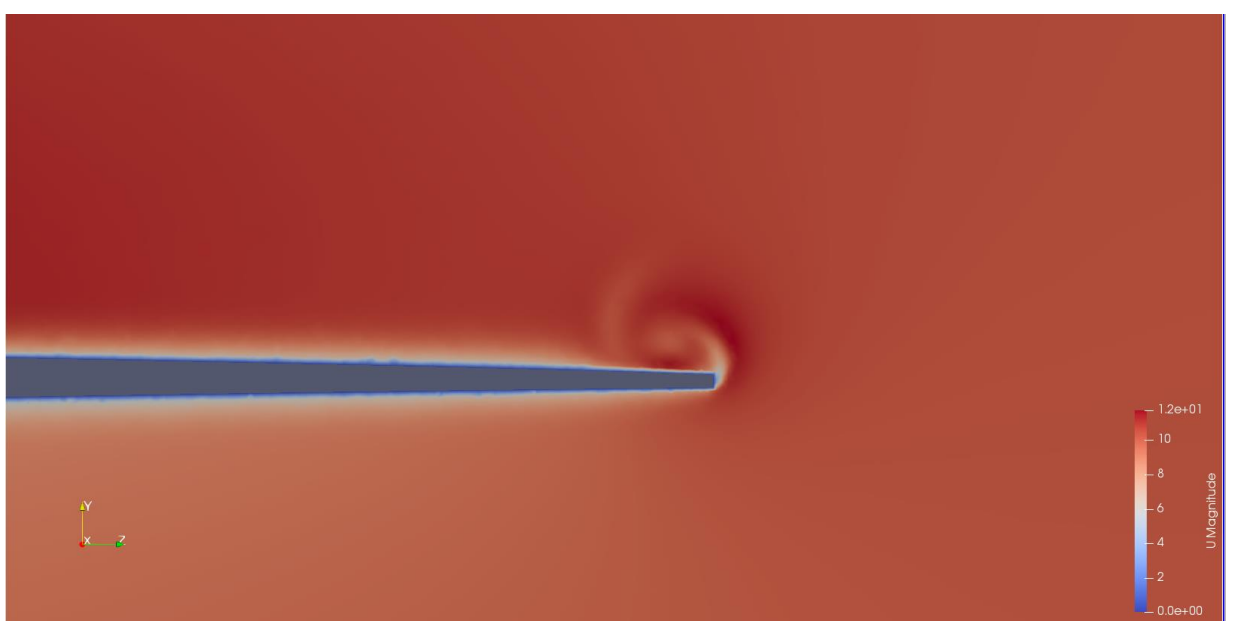

Figura 29 **–** Campo de velocidades a 0,23 m do início da corda para asa a 0°.

Fonte: Próprio autor.

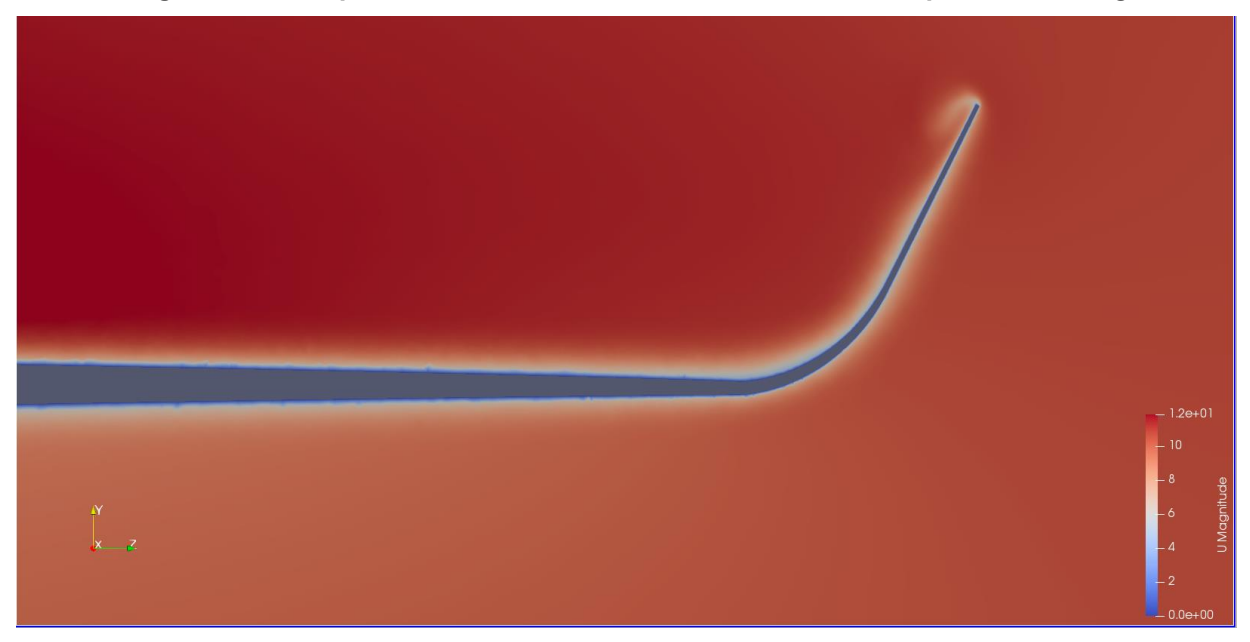

Figura 30 **–** Campo de velocidades a 0,23 m do início da corda para asa + *Winglet* a 0°.

Fonte: Próprio autor.

As Figuras 29 e 30 descrevem muito bem o tamanho do vórtice formado em cada uma das situações, percebe-se que para asa somente o vórtice já está completamente desenvolvido enquanto para asa+*Winglet* tal fenômeno ainda está no início de seu desenvolvendo.

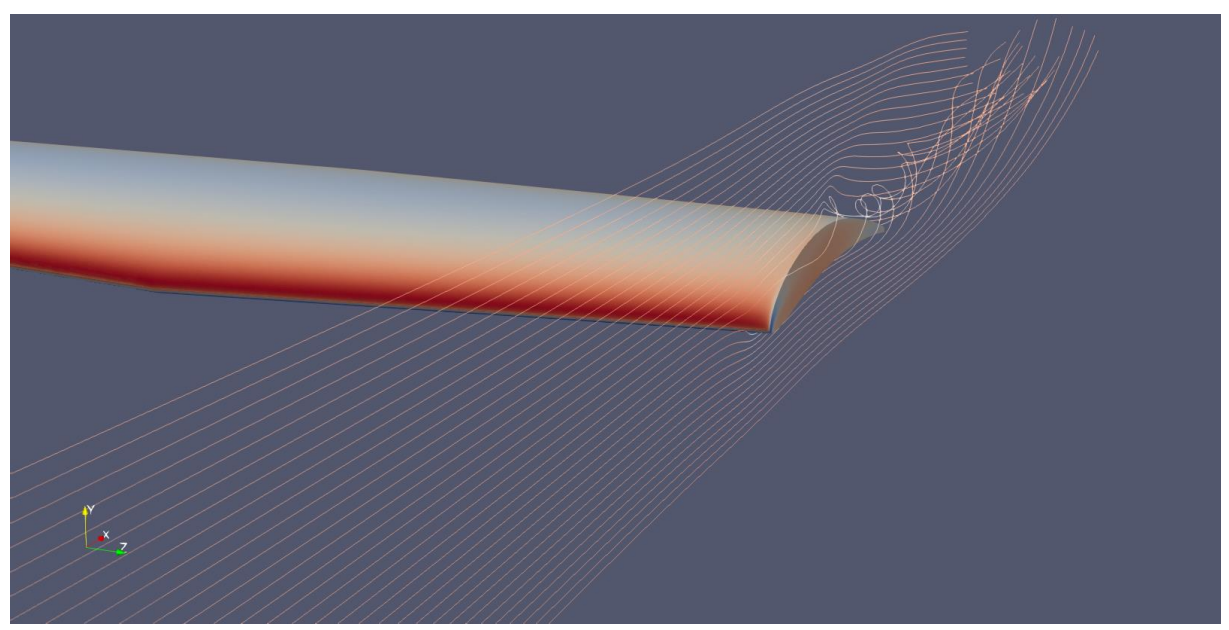

Figura 31 **–** Linha de corrente localizada próxima a ponta da asa.

Fonte: Próprio autor.

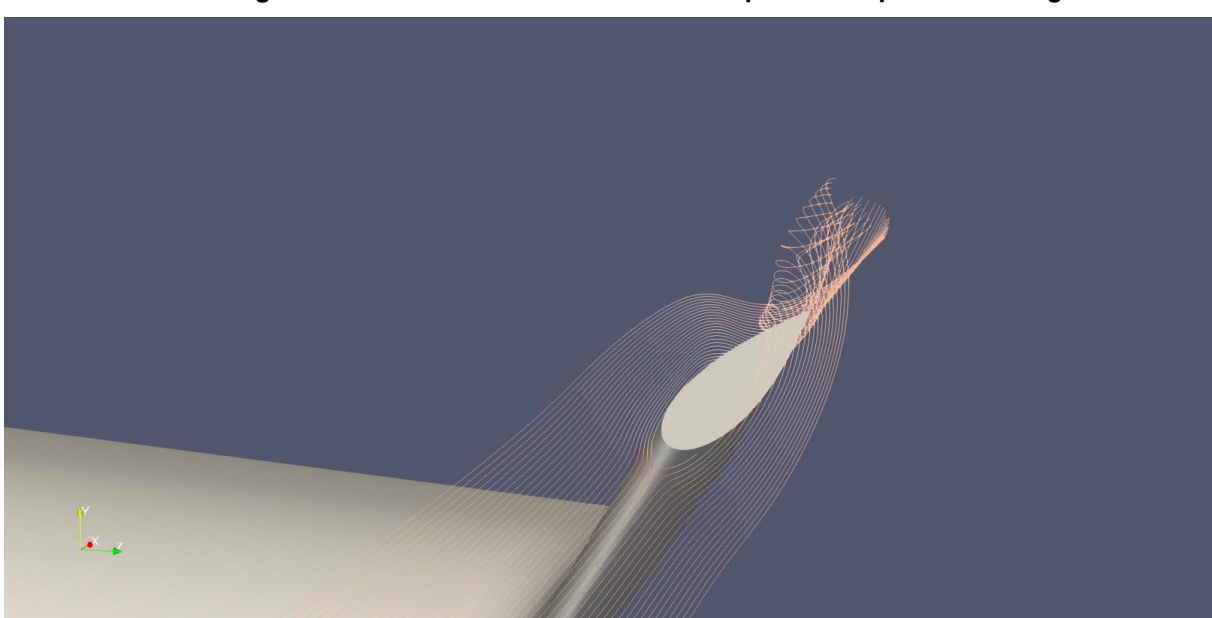

Figura 32 **–** Linha de corrente localizada próxima a ponta do *Winglet*.

Fonte: Próprio autor.

Novamente são obtidos resultados, através das Figuras 31 e 32, que auxiliam na compreensão da formação do vórtice de ponta de asa e a diferença do início do vórtice ao longo da corda e sua intensidade. Percebe-se que para a asa logo no bordo de ataque já existem linhas de corrente influenciadas pelo vórtice enquanto para o *Winglet* esse desenvolvimento se inicia aproximadamente no meio da corda.

#### <span id="page-54-0"></span>7 CONCLUSÃO

A partir do presente trabalho, em que buscou-se reduzir o arrasto de ponta de asa para a asa do projeto GRIFO AERODESIGN, partindo de uma simulação e um experimento como base para construção do estudo foi possível notar reduções no arrasto de 3,80%, aumento da sustentação em 7,59% para 0° e por consequência um aumento de 11,9% na razão de  $C_L/C_D$ . Para 2° houve aumento de 6,57% para sustentação e redução de 3,90% no arrasto resultando em um aumento na razão  $C_L/C_D$  em 11,1%.

Fica claro que os estudos ainda foram iniciais, mas, espera-se que possam abrir novas portas para a Equipe, para que seja possível cada vez mais desenvolver estudos mais aprofundados e certeiros acerca da categoria aerodinâmica possibilitando que finalmente seja alcançado o acesso a competição principal da SAE AERODESIGN.

Notou-se diversos empecilhos, desde o desenvolvimento e geração da malha por conta da restrição da licença acadêmica disponibilizada do ANSYS, a capacidade computacional limitada até ao conhecimento restrito do *Software* gratuito OPENFOAM. Para apresentação de resultados ainda mais promissores seria necessário maior tempo hábil.

## REFERÊNCIAS

<span id="page-55-0"></span>AIRFOIL TOOLS. NACA 65(3)-218 (naca653218-il). Disponível em: <http://airfoiltools.com/airfoil/details?airfoil=naca653218il>. Acesso em: 6 ago. 2021.

ANDERSON, J. D. Introduction to flight. 5. ed. Boston: McGraw-Hill Higher Education, 2005.

ANSYS, INC. **ANSYS FLUENT 2012 : Theory Guide**, 2009.

BOEING. Aero 17 Blended Winglets. Disponível em: <https://www.boeing.com/commercial/aeromagazine/aero\_17/winglet\_story.html#win gtip>. Acesso em: 25 jun. 2021a.

BOEING. Aero 17 Wingtip Devices. Disponível em: <https://www.boeing.com/commercial/aeromagazine/aero\_17/wingtip\_devices.html>. Acesso em: 1 ago. 2021b.

ÇENGEL, Y. A.; CIMBALA, J. M. **Mecânica dos fluidos : fundamentos e aplicações**. 3. ed. Porto Alegre: AMGH, 2015.

FERZIGER, J. H.; PERIĆ, M. Computational methods for fluid dynamics. 3. ed. Berlin ; New York: Springer, 2002.

FOX, R. W. et al. Introdução à Mecânica dos Fluidos. 9. ed. Rio de Janeiro: LTC, 2018.

GIUBERTI, R. C. Avaliação de winglets para aerodesign – Análise da redução do arrasto induzido utilizando DFC. p. 67, 2013.

HICKEN, J. E.; ZINGG, D. W. Induced-Drag Minimization of Nonplanar Geometries Based on the Euler Equations. AIAA Journal, v. 48, n. 11, p. 2564–2575, 2010.

HOSSAIN, A.; RAHMAN, A. Drag Analysis of an Aircraft Wing Model withand without Bird Feather like Winglet. v. 5, n. 9, p. 6, 2011.

KRISHNAN, S. G. et al. Investigation of Aerodynamic Characteristics of a Wing Model With RGV Winglet. Journal of Aerospace Technology and Management, v. 12, 3 jun. 2020.

MENTER, F. R. Improved two-equation k-omega turbulence models for aerodynamic flows. [s.l: s.n.]. Disponível em: <https://ntrs.nasa.gov/citations/19930013620>. Acesso em: 1 ago. 2021.

NARAYAN, G.; JOHN, B. Effect of winglets induced tip vortex structure on the performance of subsonic wings. Aerospace Science and Technology, v. 58, p. 328-340, 1 nov. 2016.

POPE, S. B. Turbulent Flows. Cambridge, United Kingdom: University Press, 2000.

RIBEIRO JUNIOR, E. H.; PENTEADO, R. DE F. S. Modelo para formatação de trabalhos acadêmicos da UTFPR, 2011.

RODRIGUES, L. E. M. J. Fundamentos da Engenharia Aeronáutica **–** Aplicações ao Projeto SAE-AeroDesign. 1. ed. São Paulo: Instituto Federal de Educação, Ciência e Tecnologia de São Paulo, 2009. v. 1

SAE BRASIL. Torneio de Acesso à Competição SAE BRASIL AeroDesign 2022 Regulamento da Competição, 21 fev. 2021. Disponível em: <https://saebrasil.org.br/wp-

content/uploads/2020/03/Regulamento\_Torneio\_de\_Acesso\_%C3%A0\_Competi%C 3%A7%C3%A3o\_SAE\_BRASIL\_AeroDesign\_2022\_Rev00.pdf>. Acesso em: 28 jul. 2021

SAE BRASIL AeroDesign | SAE BRASIL. , [s.d.]. Disponível em: <https://saebrasil.org.br/programas-estudantis/aero-design-sae-brasil/>. Acesso em: 7 ago. 2021

WHITCOMB, R. T. A Design Approach and Selected Wind Tunnel Results at High Subsonic Speeds for Wing-Tip Mounted Winglets. Hampton, Va.: NASA Langley Research Center, 1976.

WILCOX, D. C. Turbulence modelind for CFD. 3. ed. La Cãnada, CA: DCW Industries, Inc, 2006.

XFLR5. General description, 14 jan. 2021. Disponível em: <http://www.xflr5.tech/xflr5.htm>. Acesso em: 5 nov. 2021.